# *RTE-VR4310-PC*

(Rev. 1.02)

*Midas lab*

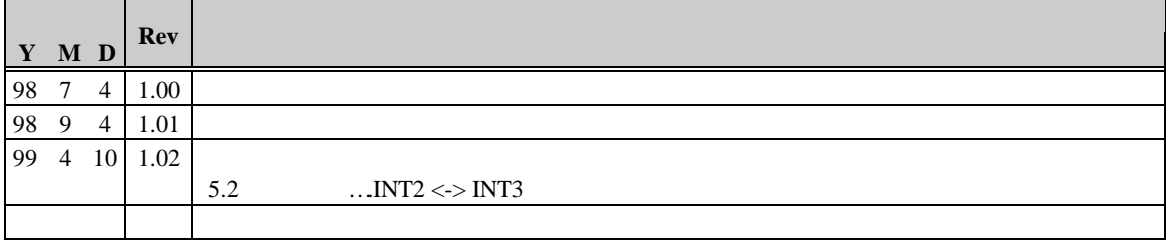

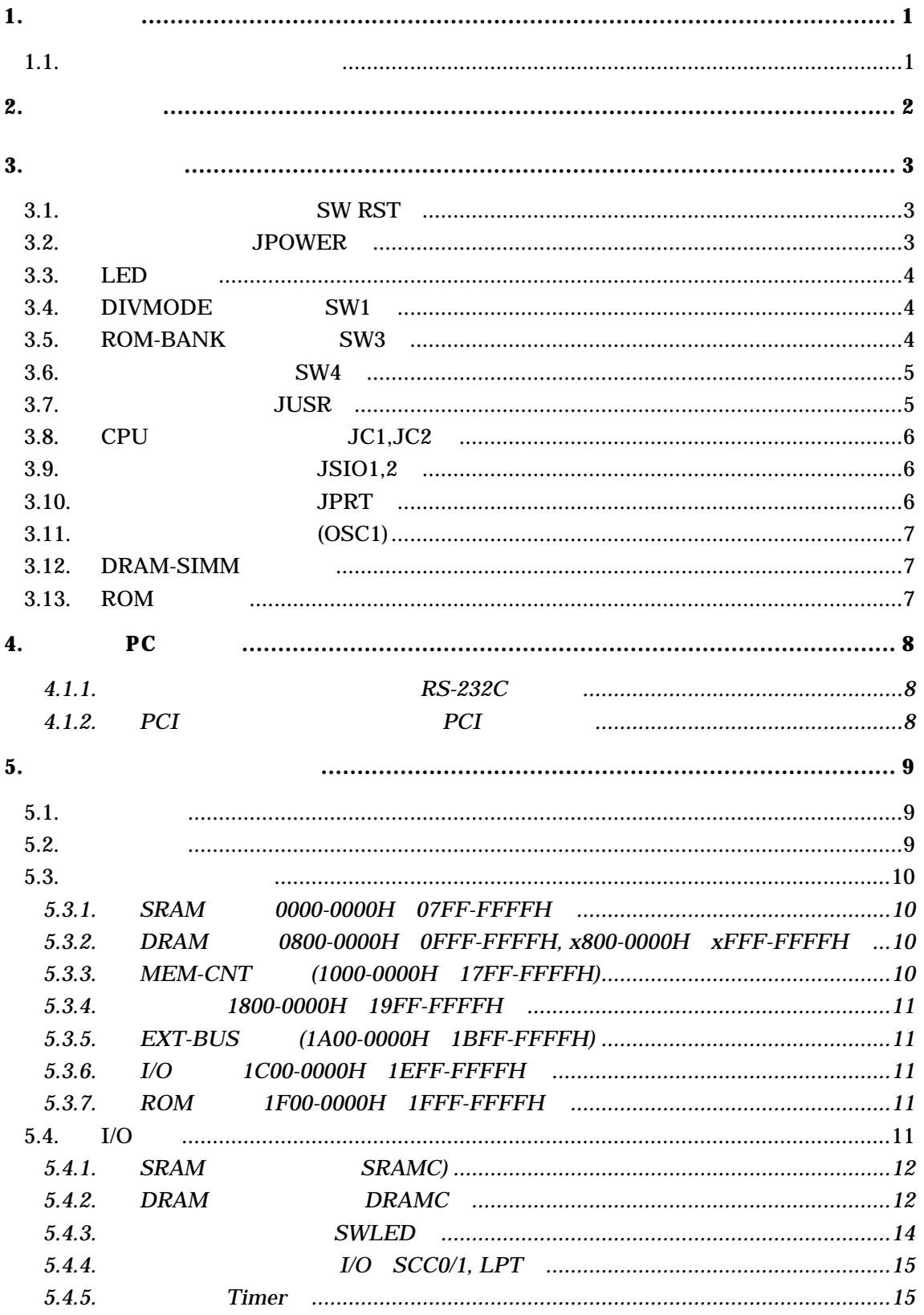

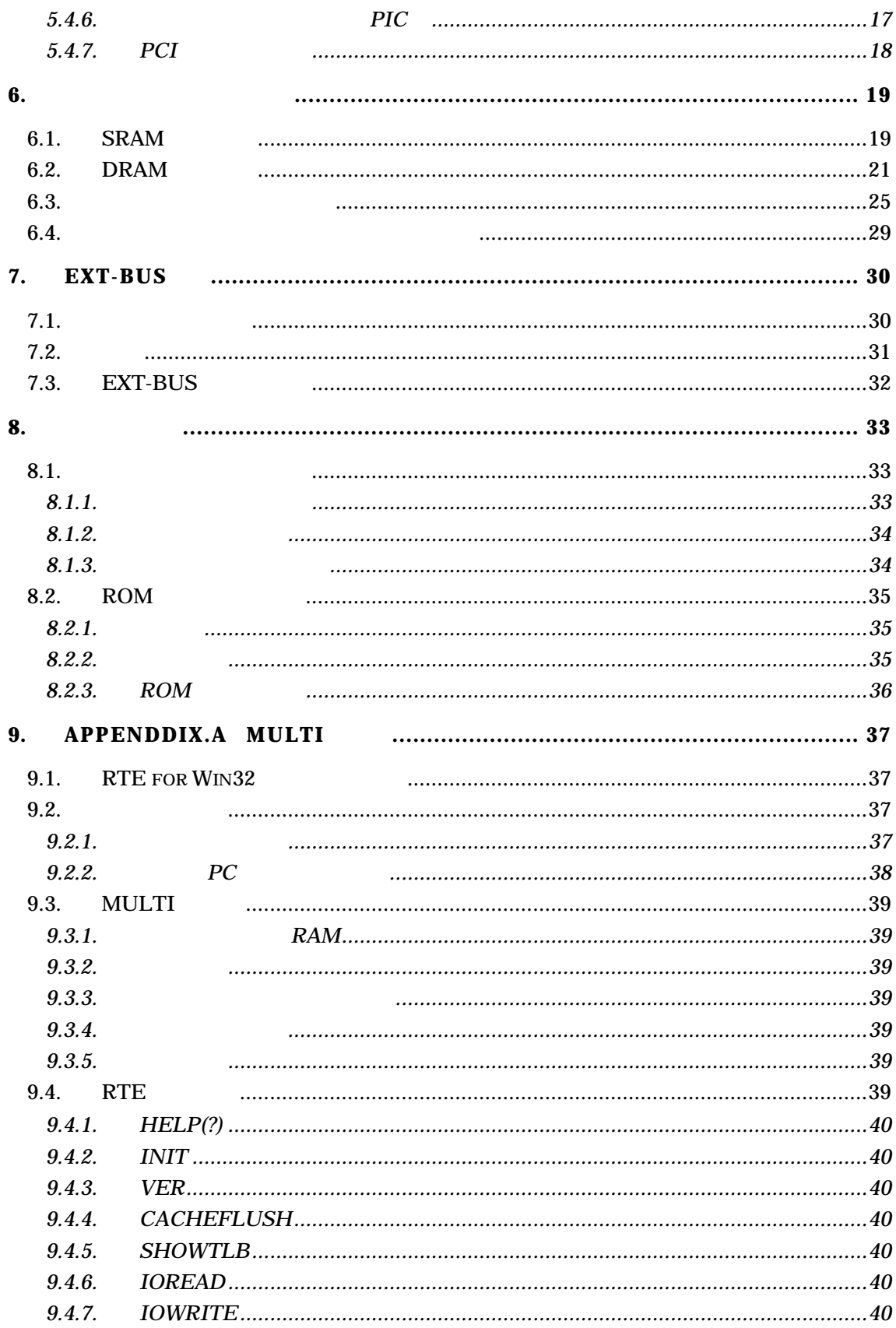

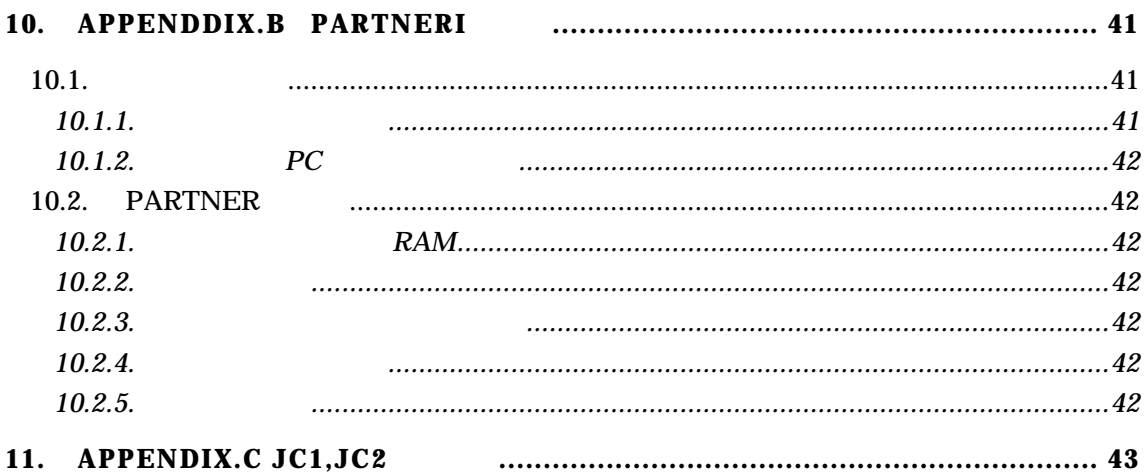

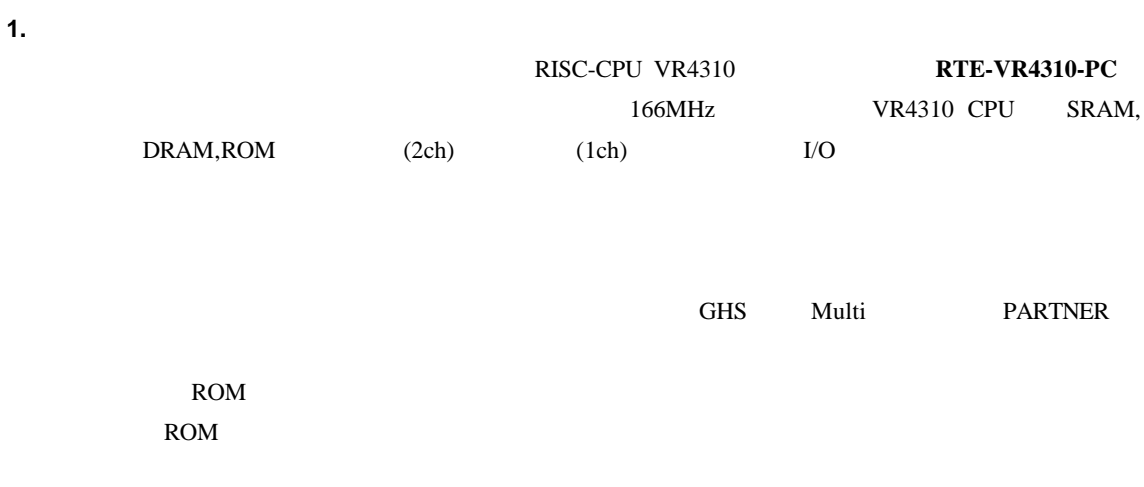

 $1.1.$ 

 $16$  2  $\frac{4}{10}$  -  $\frac{6}{10}$  -  $\frac{1}{2}$ " 1FxxH" <br/>" $\mathbf{x}"$ 

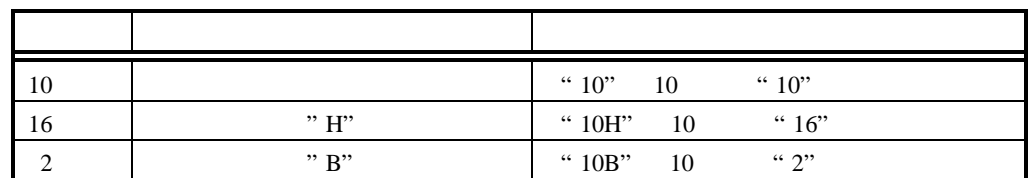

MULTI Green Hills Software

1

 $2.$ 

RTE-VR4310-PC

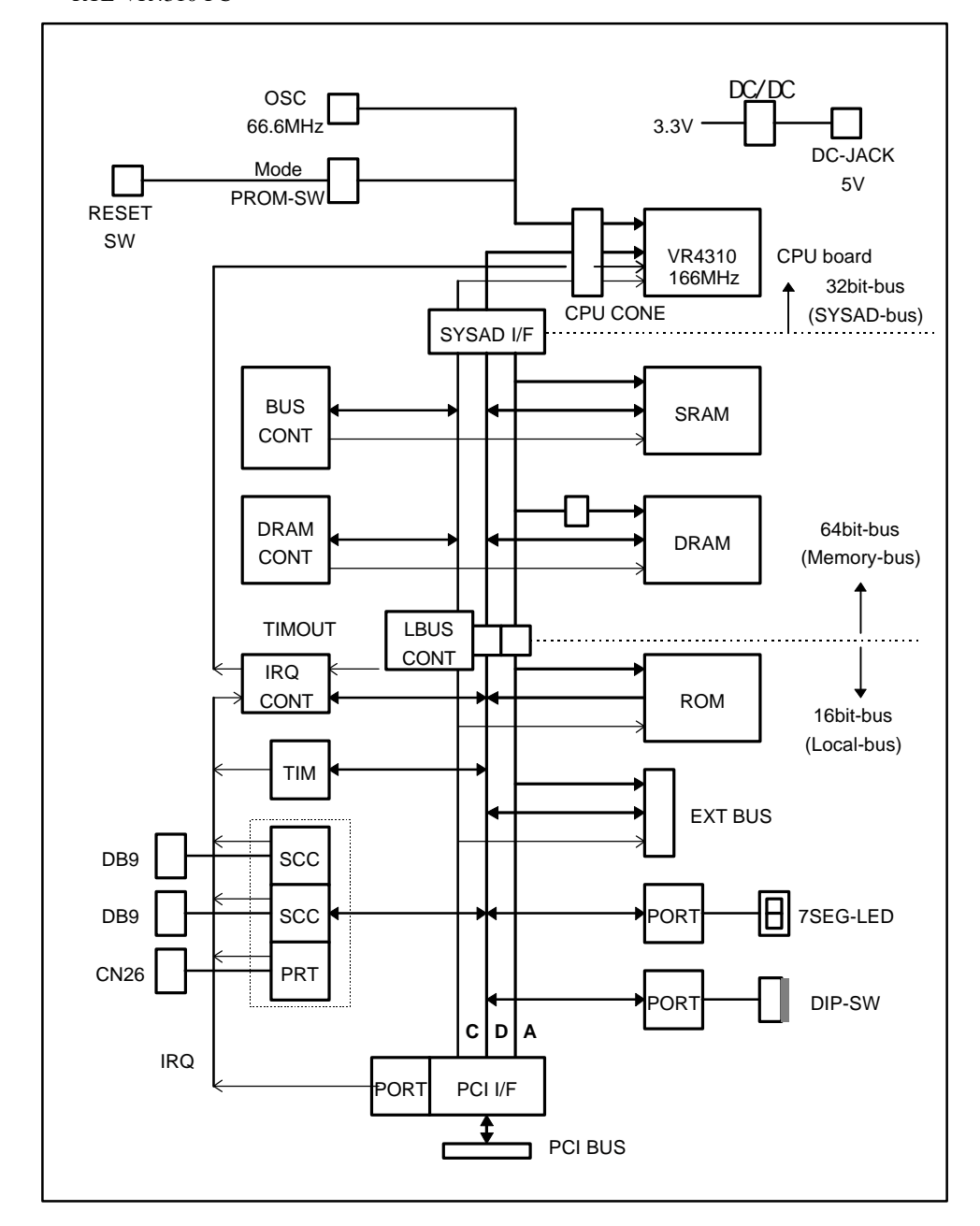

- ROM  $256K$   $128K \times 16 \times 1$ 
	- $SRAM$  512K  $64K \times 16 \times 4$
- $\begin{array}{lll} \text{DRAM} & \text{SIMM72} & (\times \text{ 2}) & \text{8M,16M,32M} & \text{8M} \end{array}$
- $RS-232C \times 2ch$  D-SUB 9

ROM

 $3.$ 

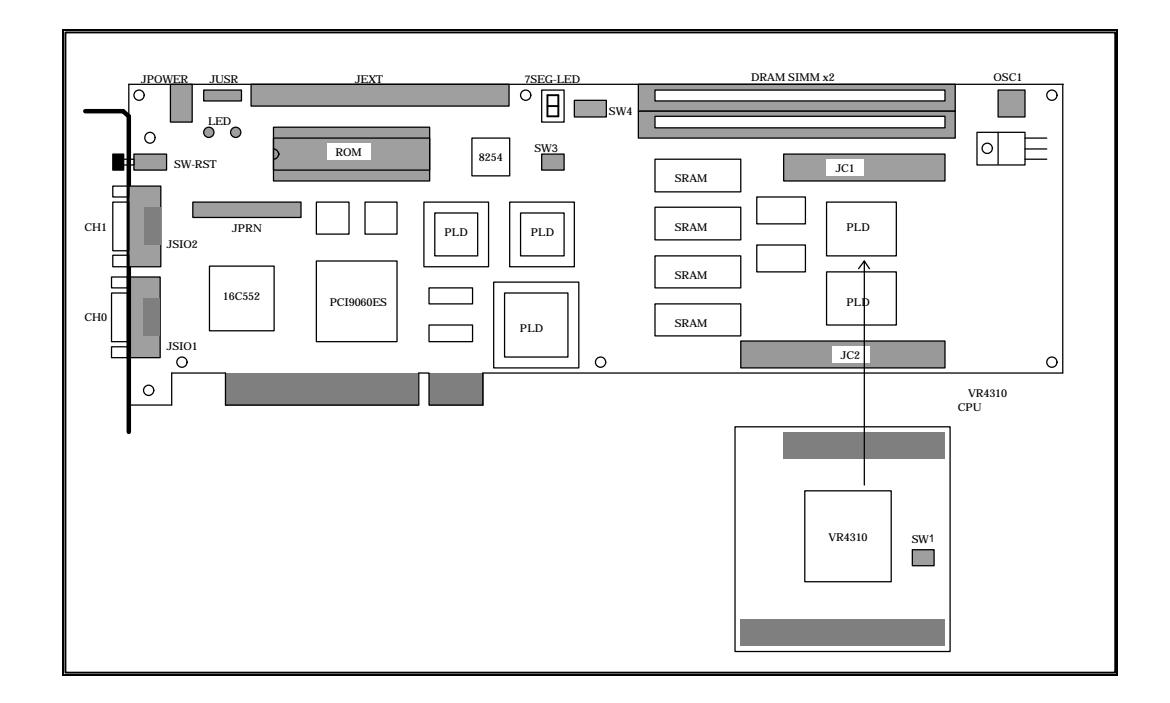

- **3.1.** SW RST  $SW RST$
- **3.2.** 電源コネクタ **JPOWER**

 $DC$  $JPOWER$ 

> 3.5A Type A $5.5$

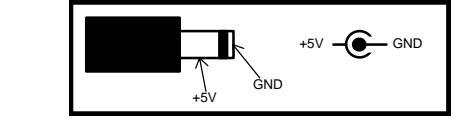

注意】 接続にあたっては、極性に十分注意してください。

#### **3.3. LED** ランプ

LED

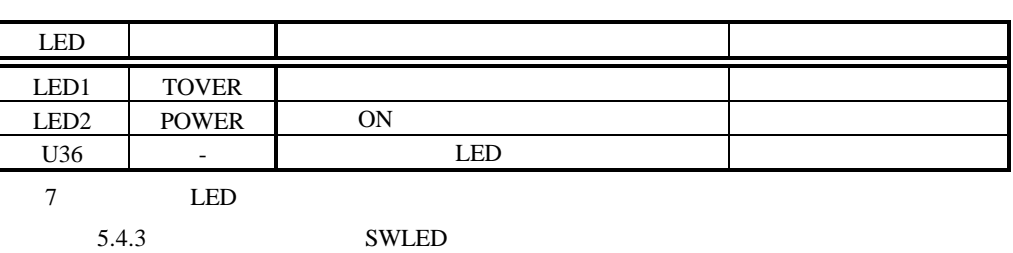

#### **3.4. DIVMODE** スイッチ **SW1**

SW1 CPU DIVMODE[2..0] OFF ON

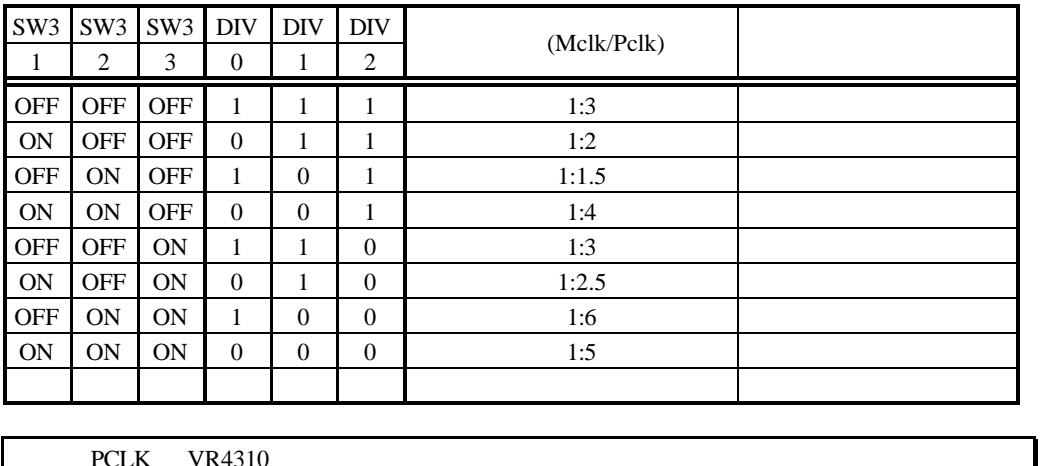

PCLK VR4310

#### **3.5. ROM-BANK** スイッチ **SW3**

SW3 ROM  $ROM$ 

 $64K$  4

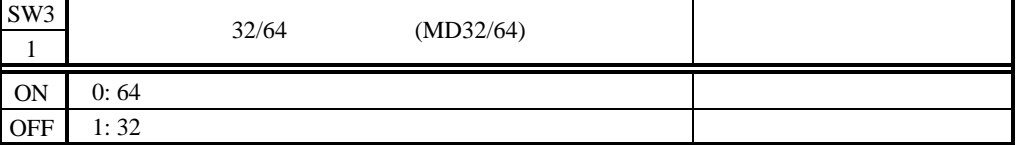

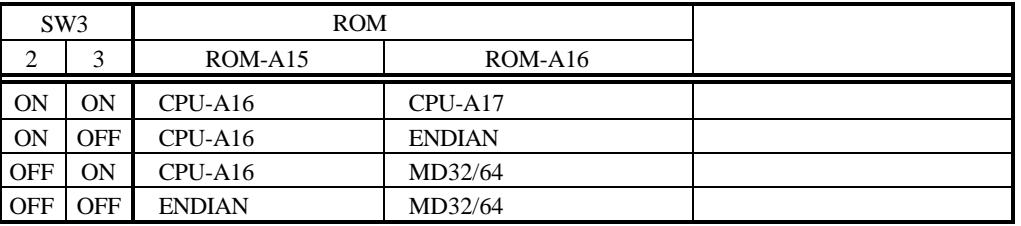

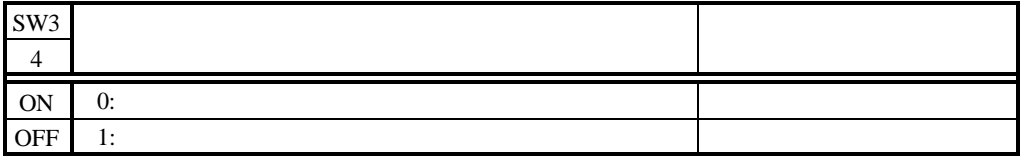

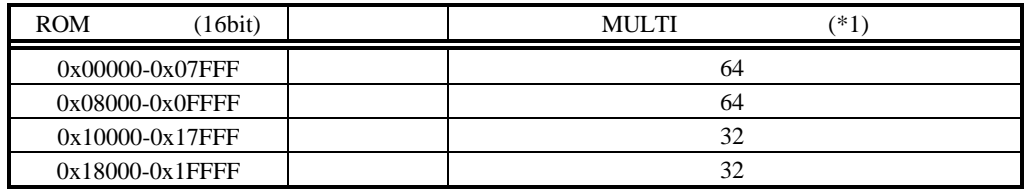

 $*1:$  PARTNER Bank2,3

#### **3.6.** 汎用入力スイッチ **SW4**

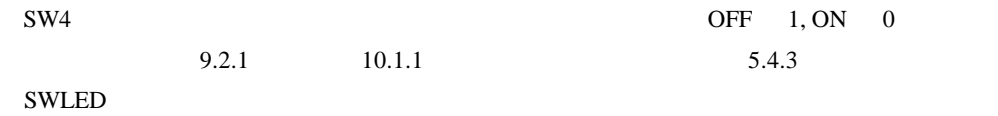

#### **3.7.** ユーザ制御ピン **JUSR**

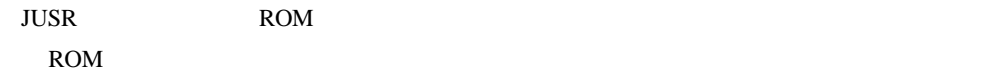

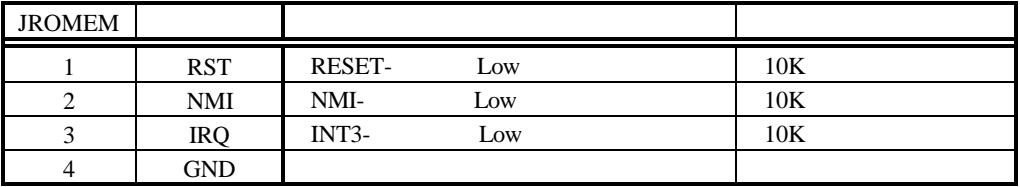

**3.8. CPU JC1,JC2** JC1,JC2 CPU

APPENDIX.C JC1,JC2

**3.9.** シリアル・コネクタ **JSIO1,2**  $JSIO1,2$   $TL16C552A$ RS-232C PC/AT D-SUB9  $RS-232C$   $RS-232C$ クタのピン番号と内容は以下の通りです。また表には、ホスト PC と接続する場合の接続信 PC D-SUB9 D-SUB25

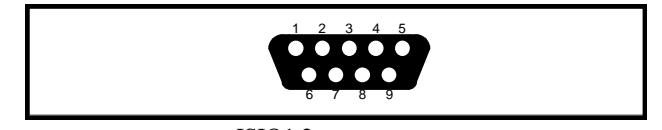

 $JSIO1,2$ 

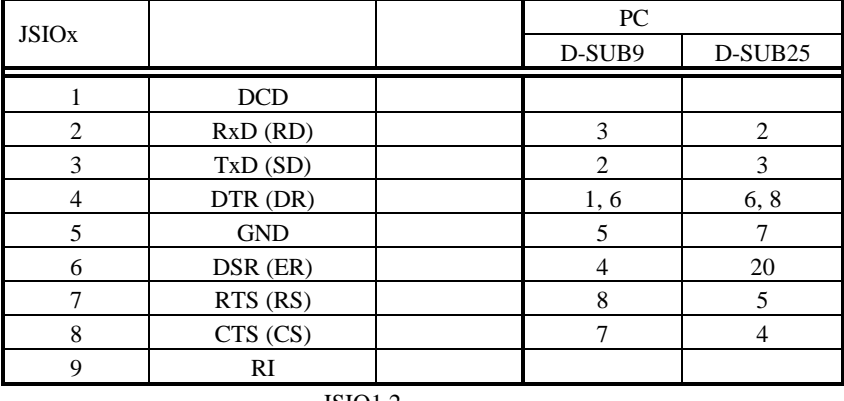

JSIO1.2

JSIO1 " CH0" JSIO2 " CH1"

**3.10.** パラレル・コネクタ **JPRT**

JPRT TL16C552A

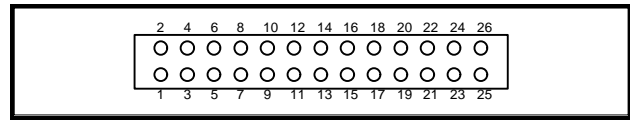

JPRT

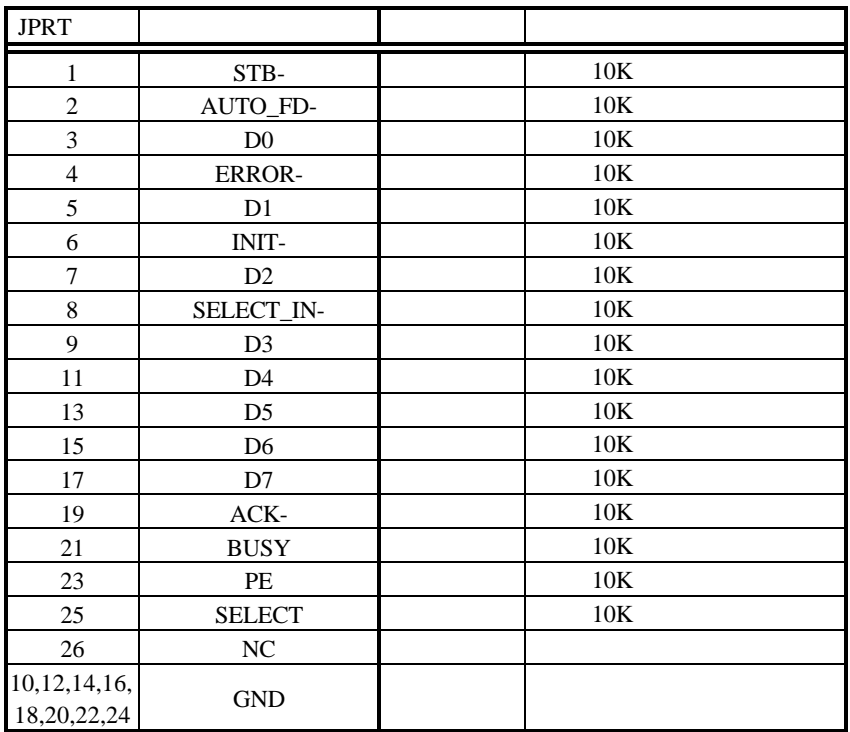

JPRT

# **3.11.** (OSC1)

 $CPU$ 

66.6MHz

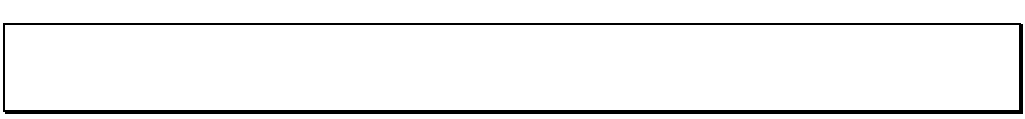

#### **3.12. DRAM-SIMM**

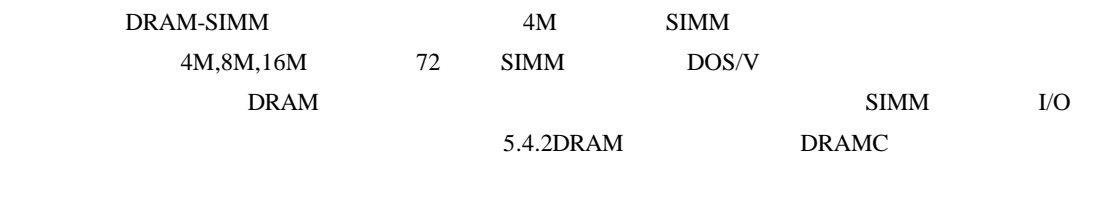

#### **3.13. ROM** ソケット

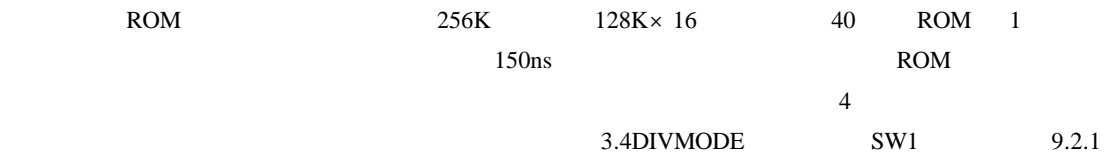

### **4.** ホスト**PC** との接続

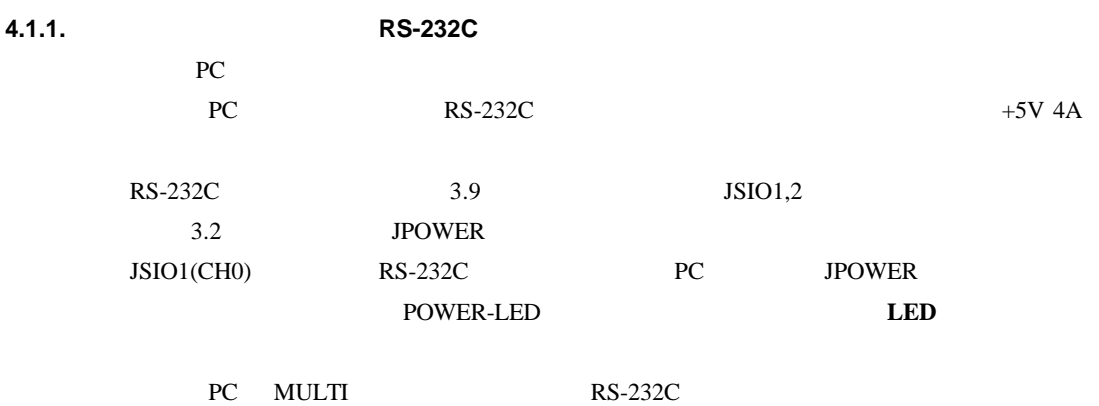

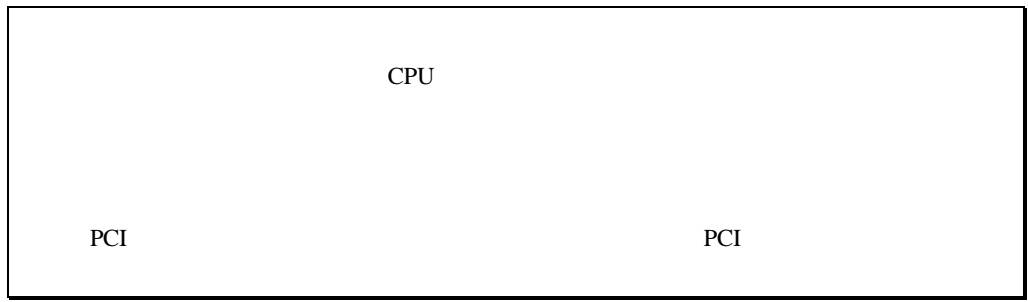

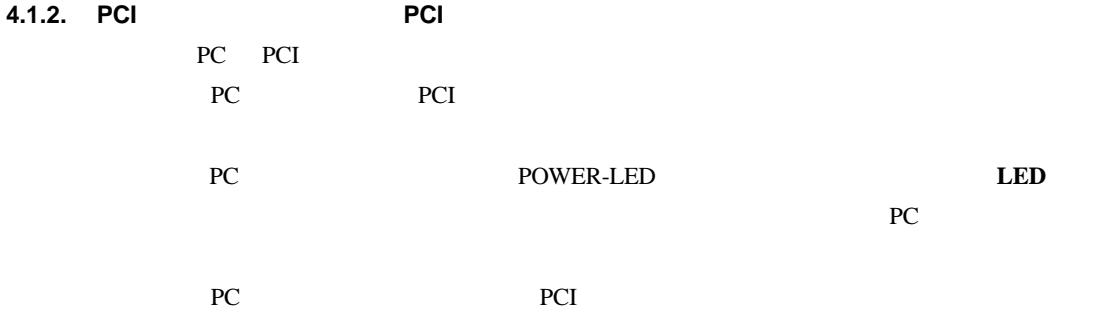

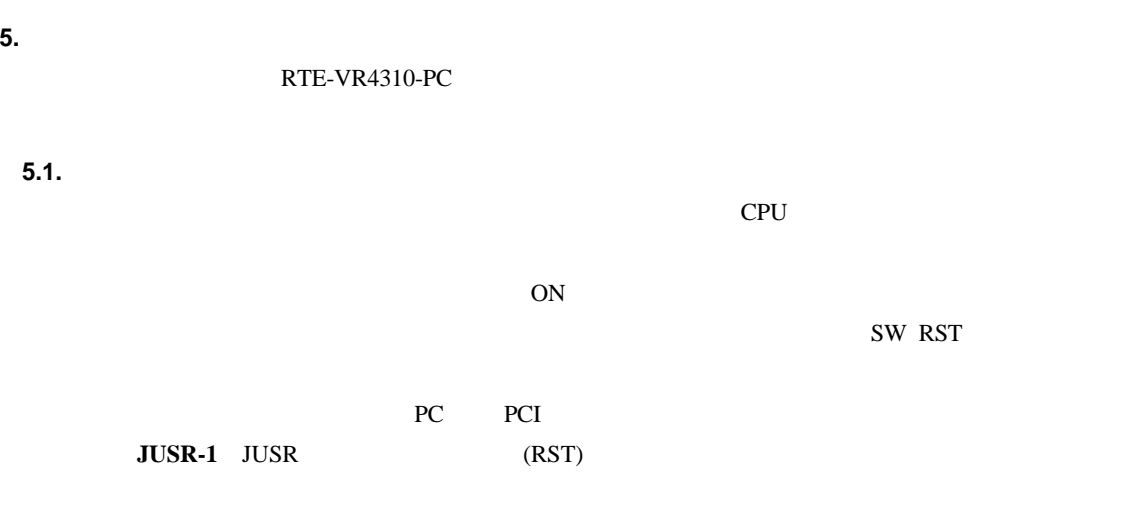

**5.2.** 割り込み

CPU <sub>1</sub>

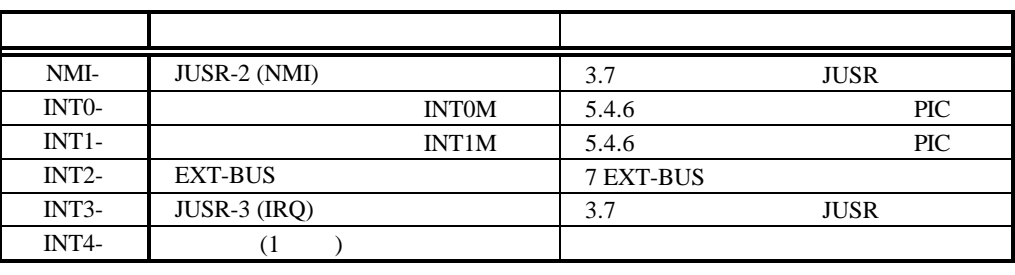

PIC

 $5.4.6$ 

5.3.

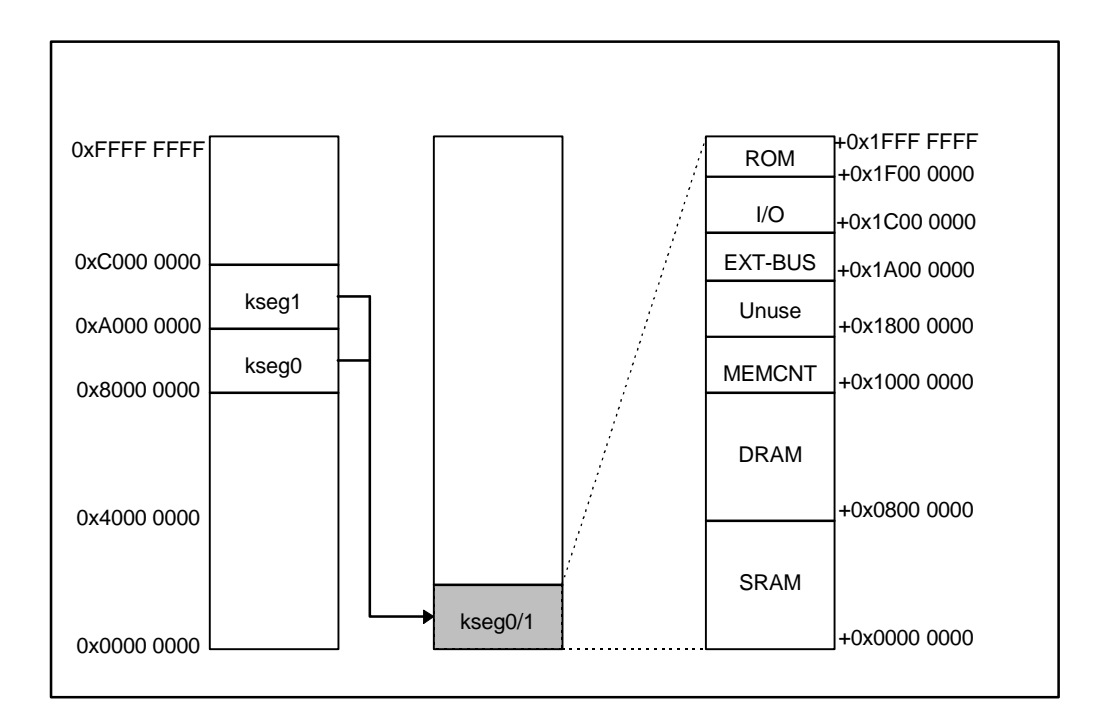

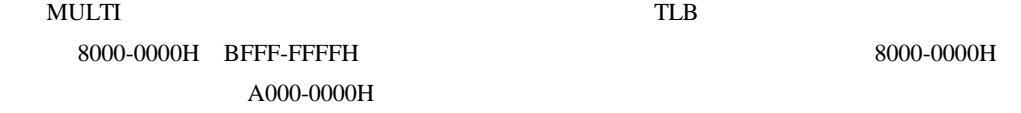

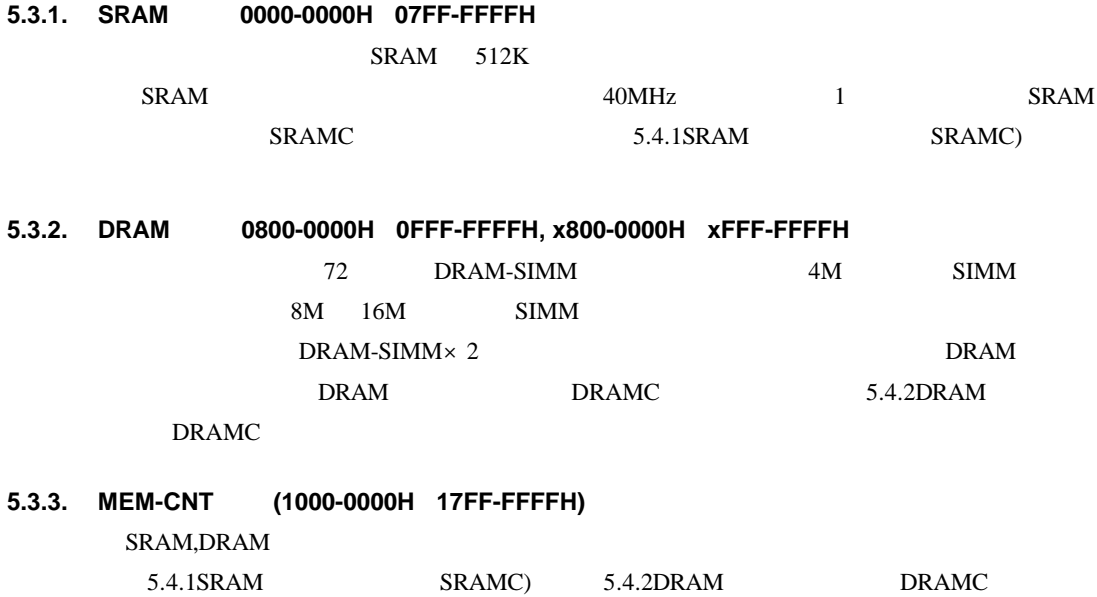

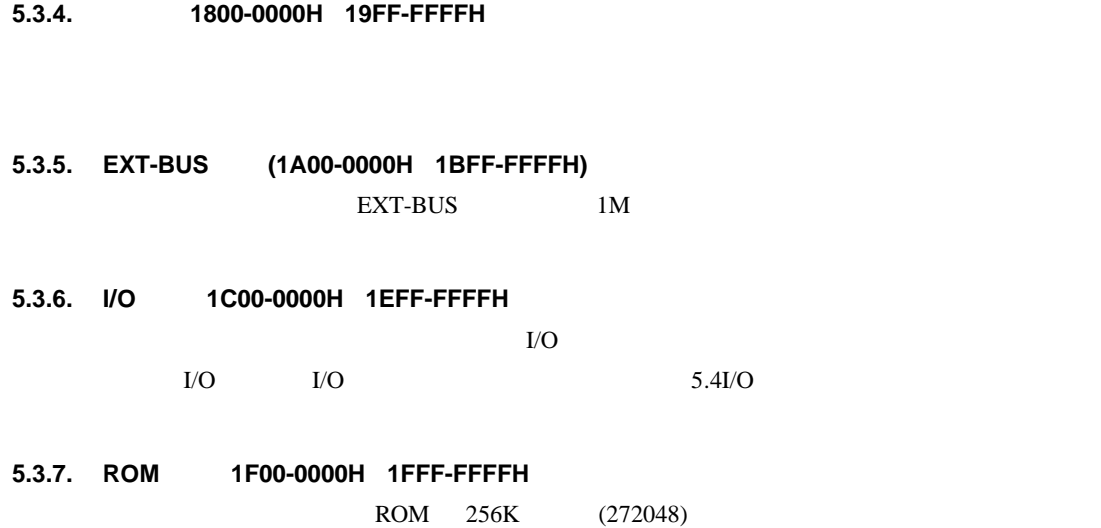

ROM MULTI

**5.4. I/O** 詳細

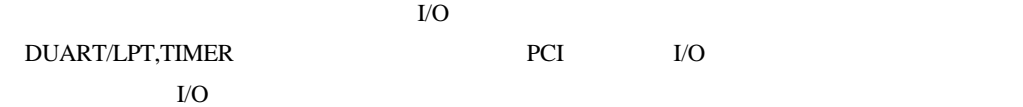

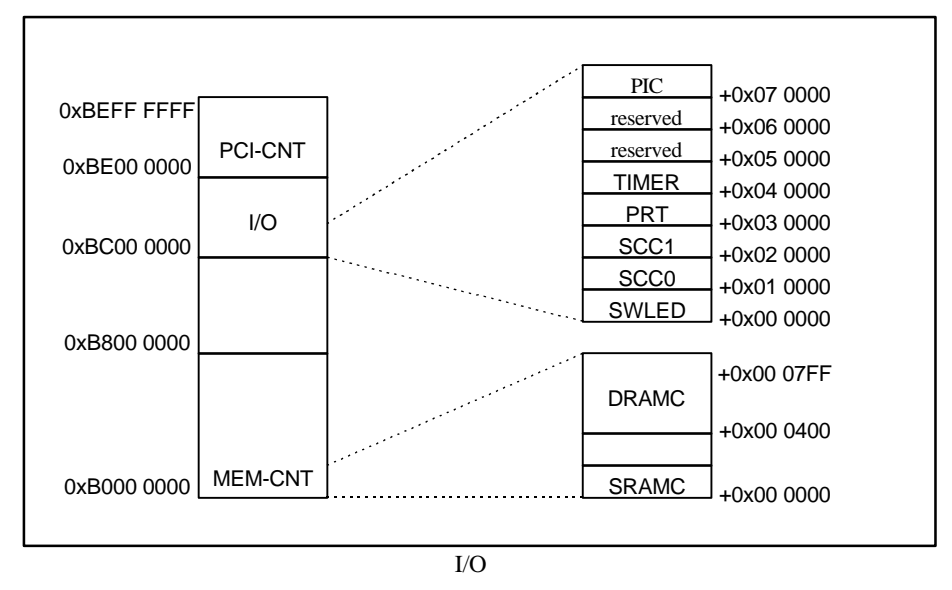

I/O

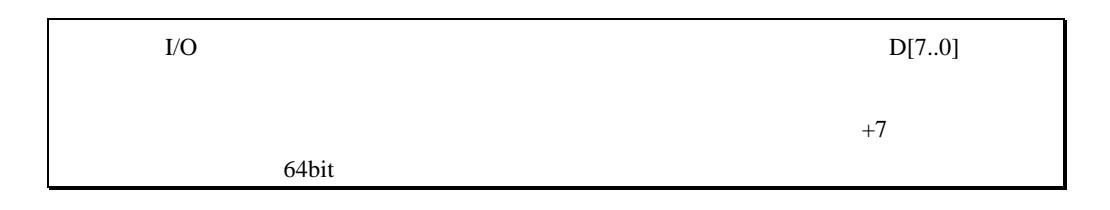

#### **5.4.1. SRAM** コントローラ **SRAMC)**

SWAIT SRAM

 $0 \quad 3$ 

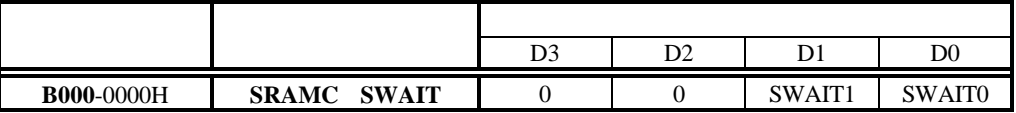

**SWAIT[1..0]:** SRAM

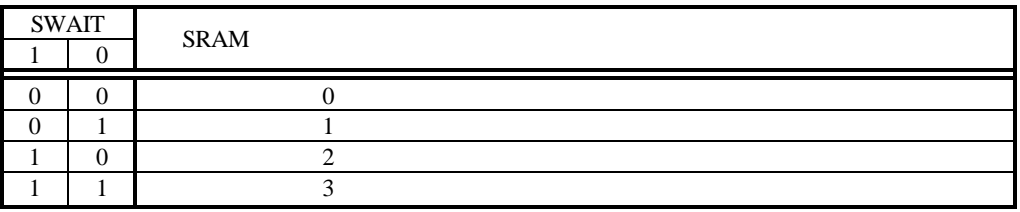

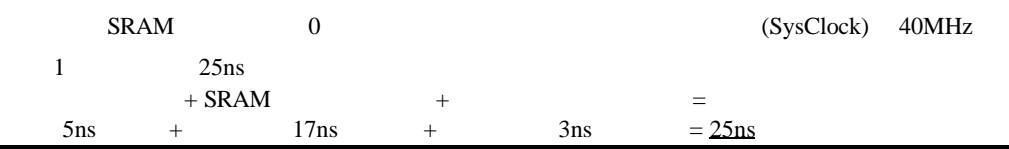

#### **5.4.2. DRAM** コントローラ **DRAMC**

**DRAMC** DRAM **RAS/CAS** 

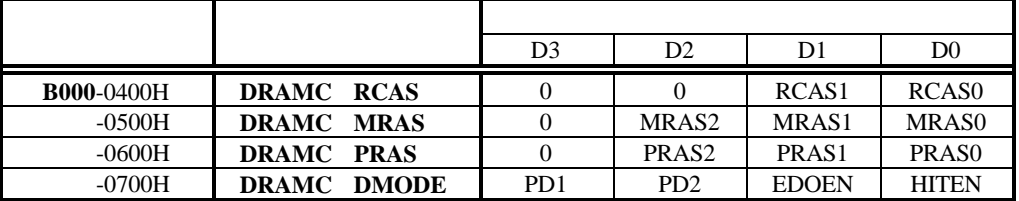

**RCAS[1..0]:** DRAM CAS 0

 $3 +1$ 

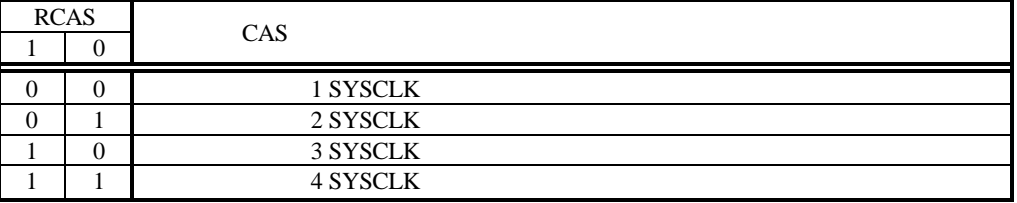

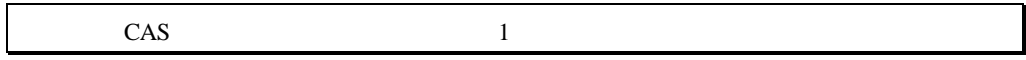

# **MRAS[2..0]:** DRAM RAS 0 7 +1

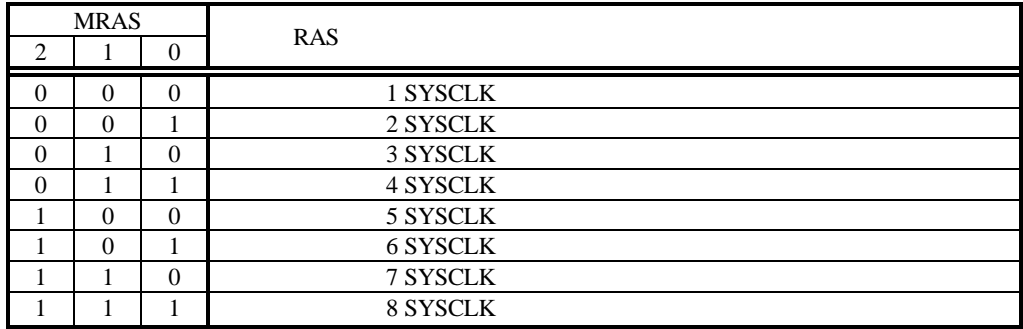

# **PRAS[2..0]:** DRAM RAS 0 7

 $+1$ 

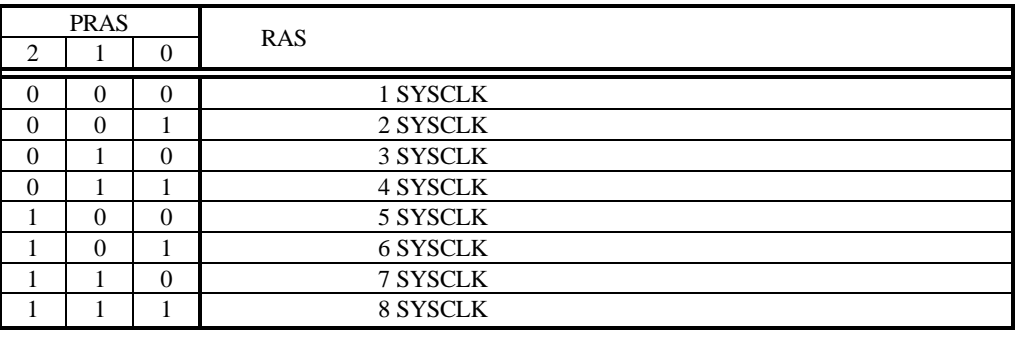

#### **HITEN:** DRAM

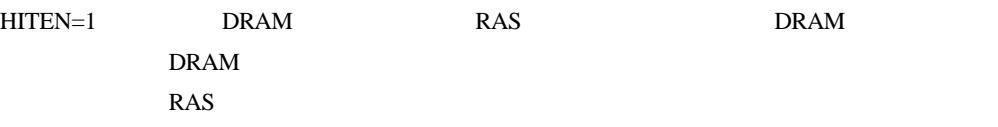

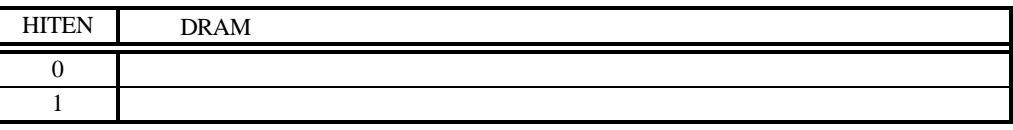

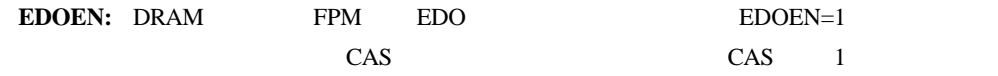

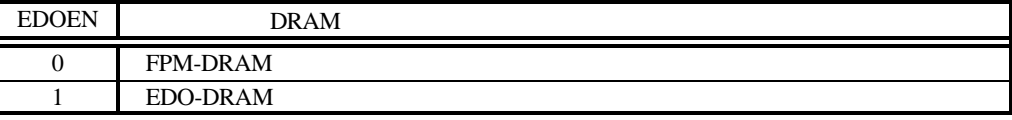

### **PD[1..2]:** DRAM-SIMM PD[1..2]

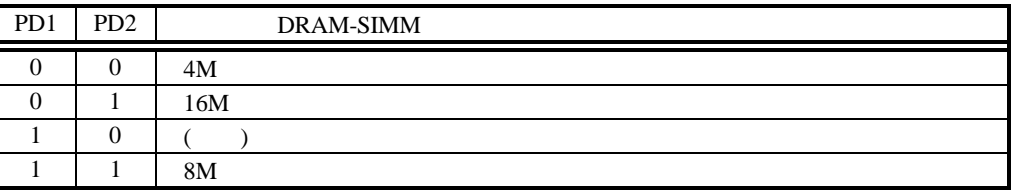

#### **5.4.3.** 汎用入出力ポート **SWLED**

#### $(SW4)$  7

 $LED$ 

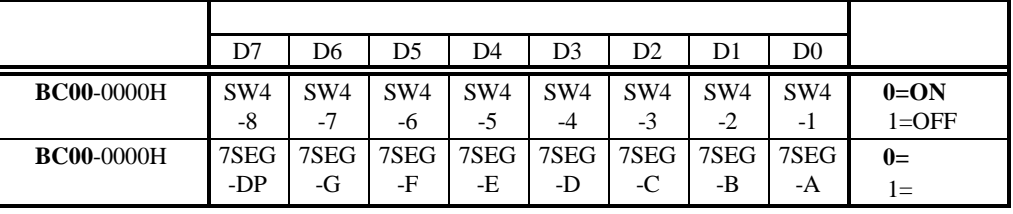

7 LED

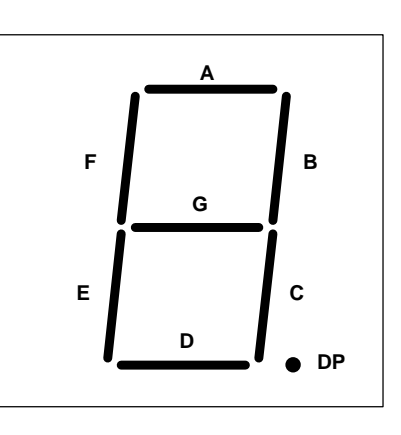

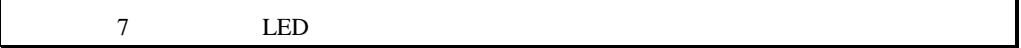

# **5.4.4.** シリアル/パラレル**I/O SCC0/1, LPT**

# VO TI TL16C552A NS16550

PC/AT(PS2)

TL16C552A

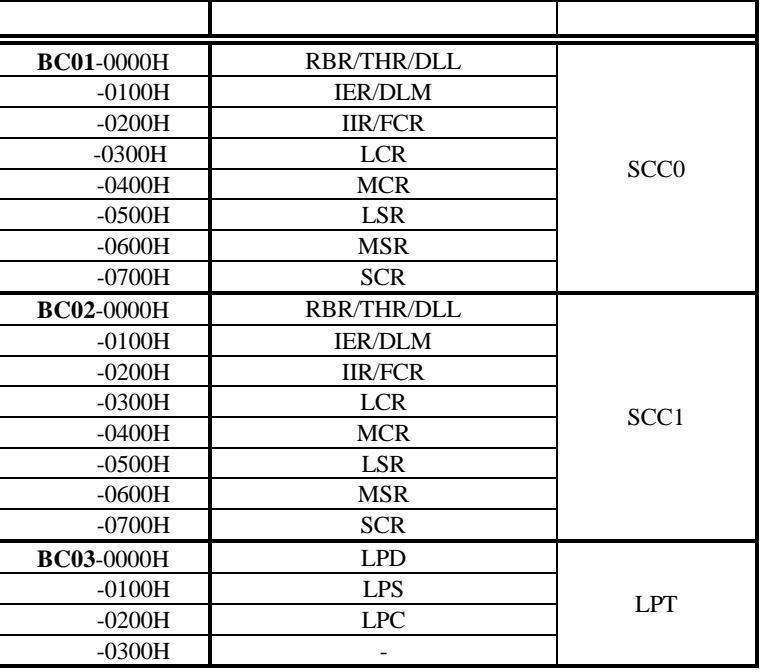

 $16MHz$ 

TL16C552A

#### 5.4.5. **Timer**

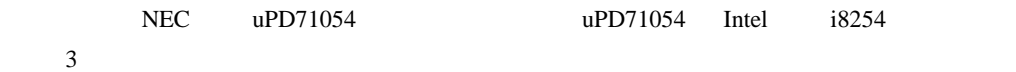

### uPD71054

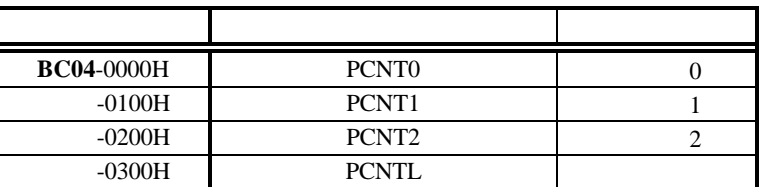

#### uPD71054(i8254)

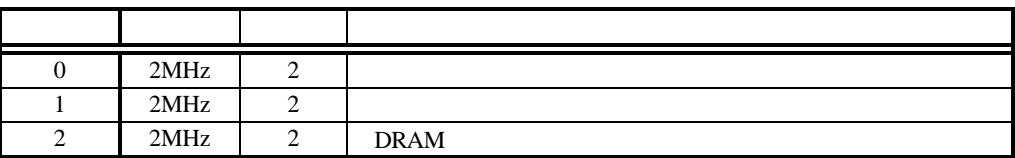

#### **5.4.6.** 割り込みコントローラ **PIC**

PIC the state of the state of the state of the state of the state of the state of the state of the state of the state of the state of the state of the state of the state of the state of the state of the state of the state

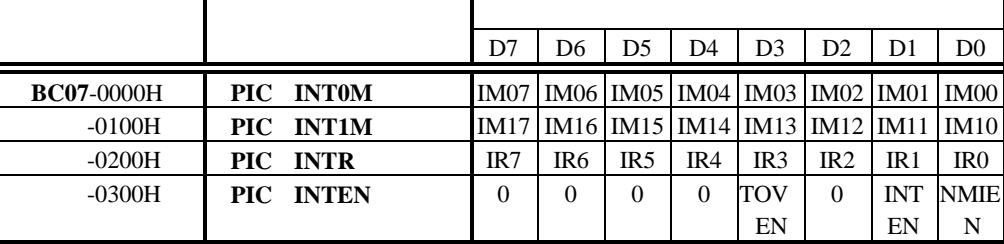

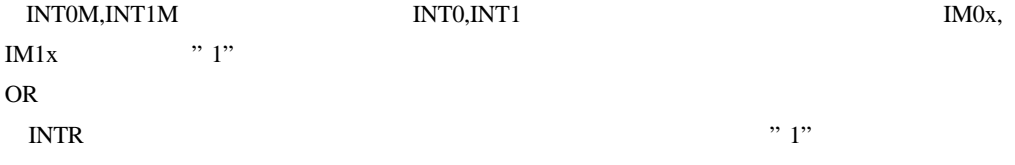

 $\cdots$  1"

 $IM0[0..7], IM1[0..7].IR[0..7]$ 

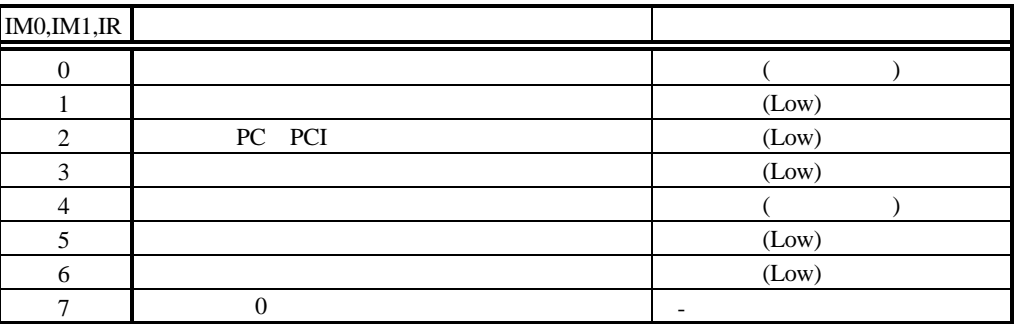

INTEN しょうかんしょう しょうかんしょう しょうしゅう しょうしゅう しょうしゅう しょうしゅう しょうしゅう しょうしゅう しょうしゅう しょうしゅう しょうしゅう しょうしゅう しょくしゅう

**NMIEN:** NMI

High

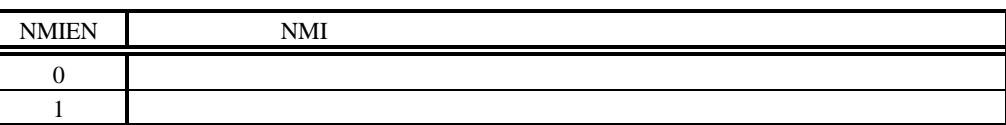

nmi enter the state of the state of the state of the state of the state of the state of the state of the state of the state of the state of the state of the state of the state of the state of the state of the state of the

**INTEN:** INTO 3

 $INTO<sub>3</sub>$ 

INTx High

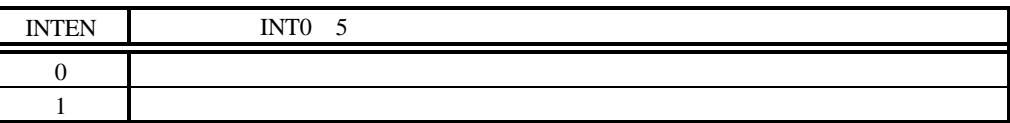

#### **TOVEN:**  $\overline{a}$

 $\mathsf{B}\mathsf{\mu}$ 

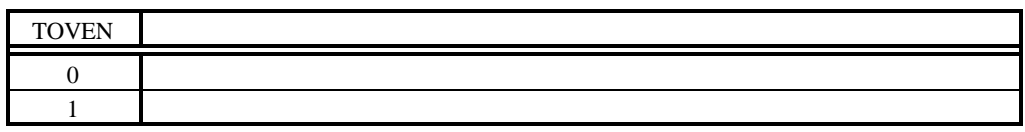

**5.4.7. PCI** 

PCI PLX Technorogy PCI9060ES PCI9060ES

#### **6.**  $\blacksquare$

#### RTE-VR4310-PC SRAM, DRAM, ROM, I/O

#### **6.1. SRAM**

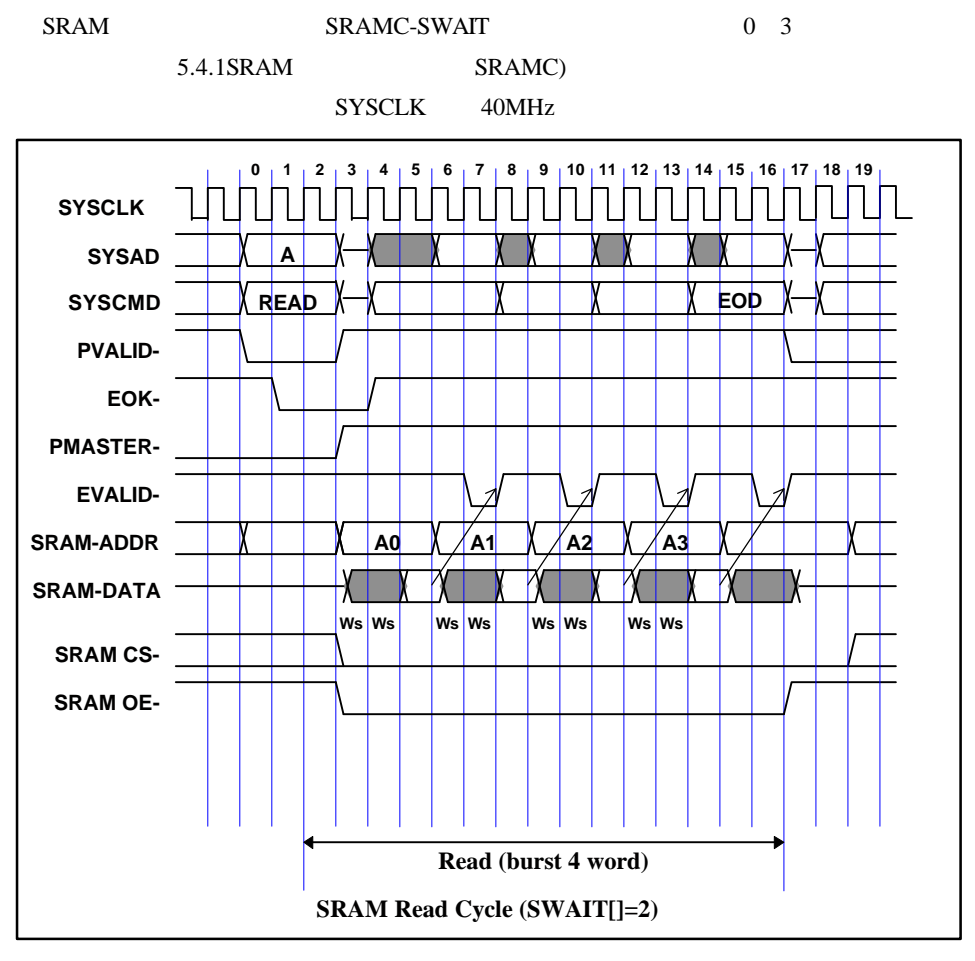

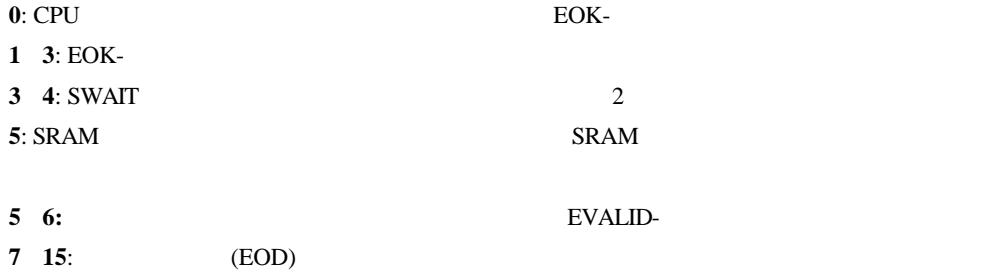

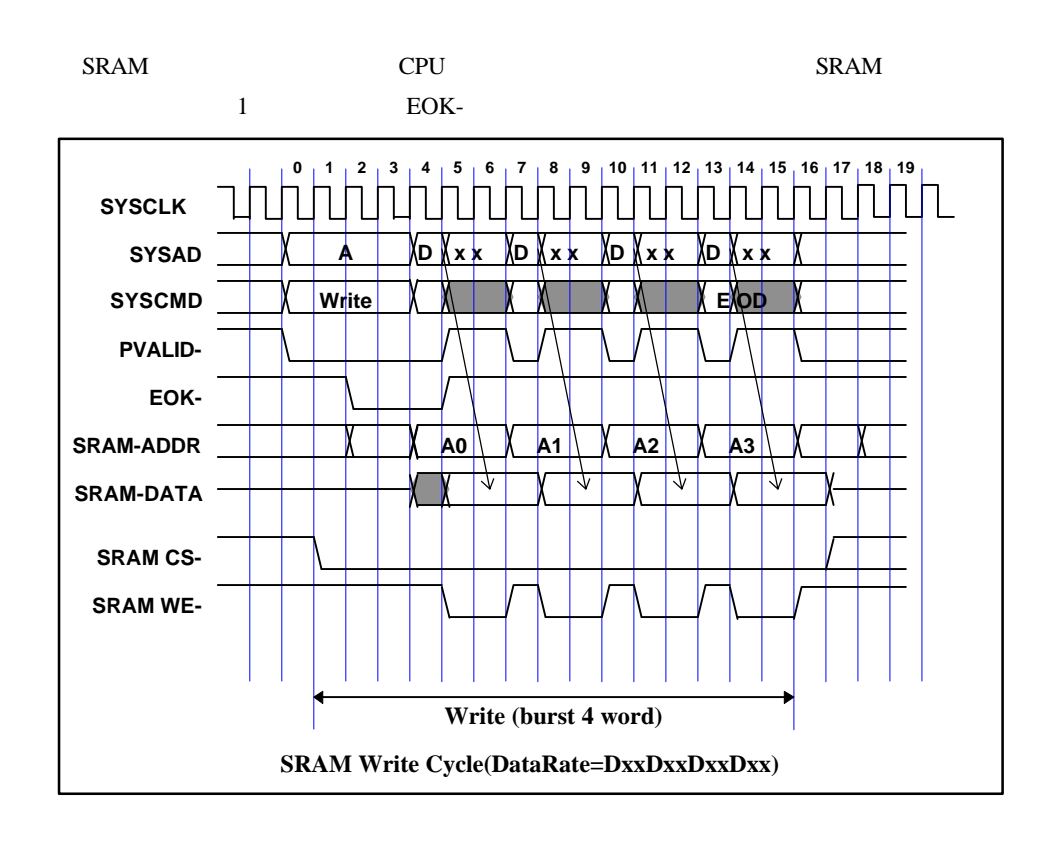

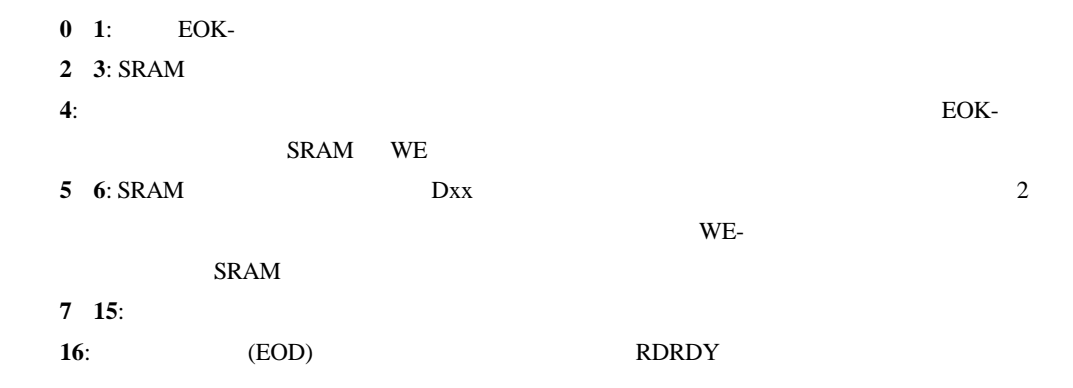

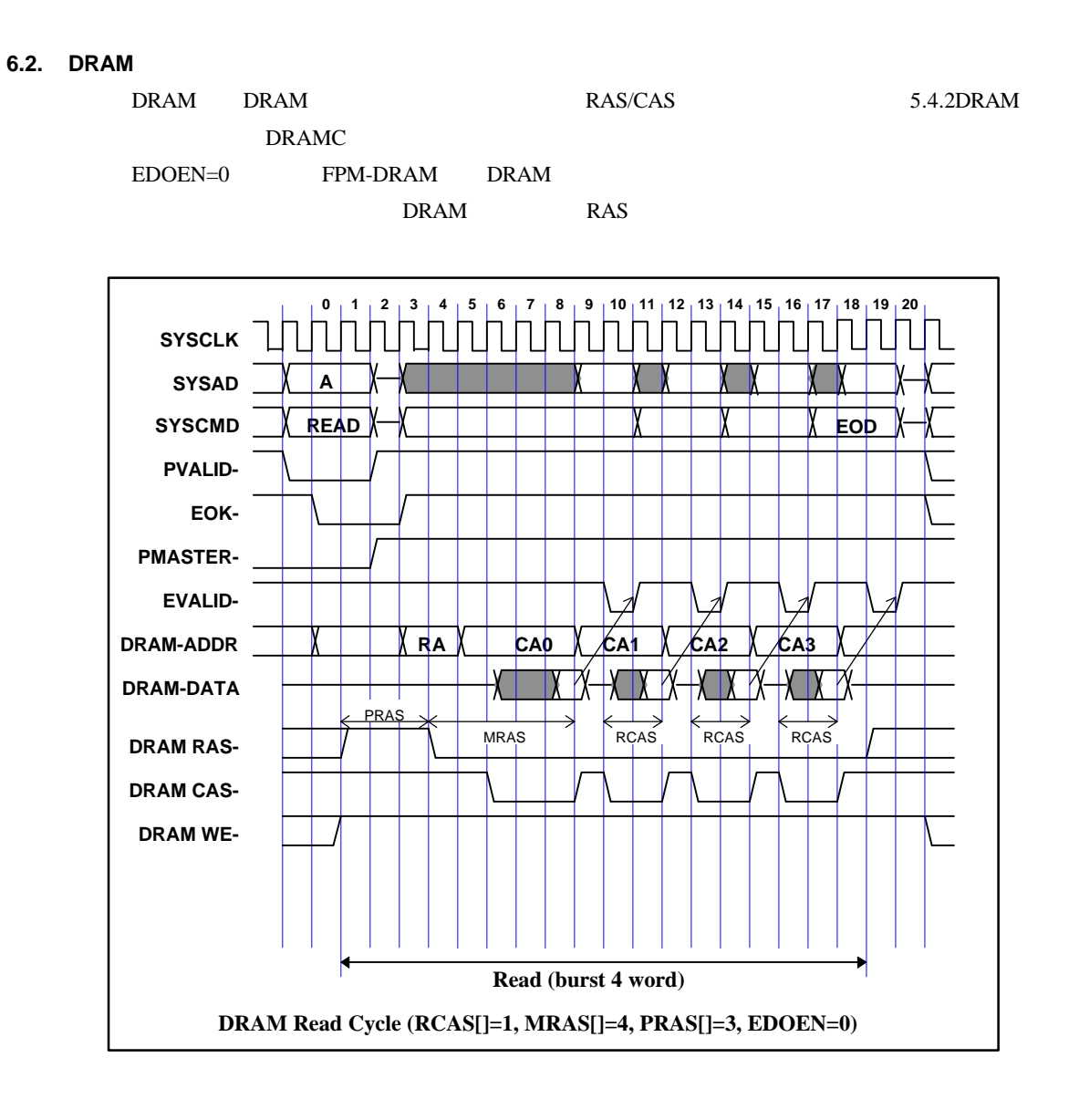

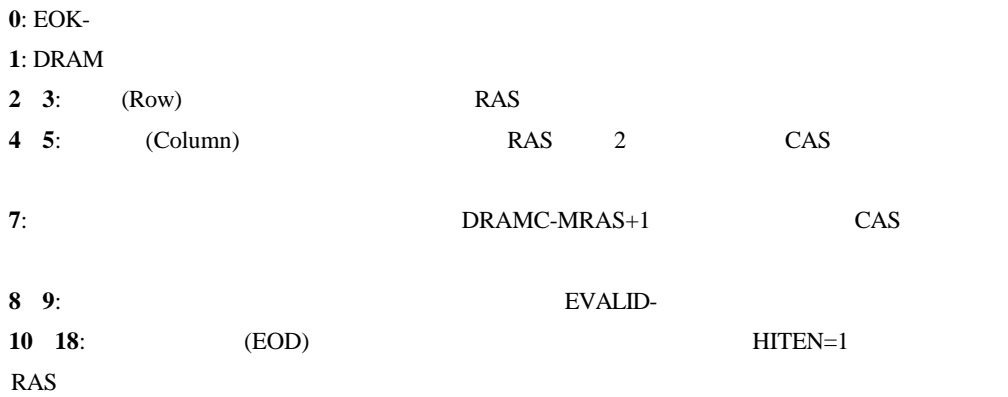

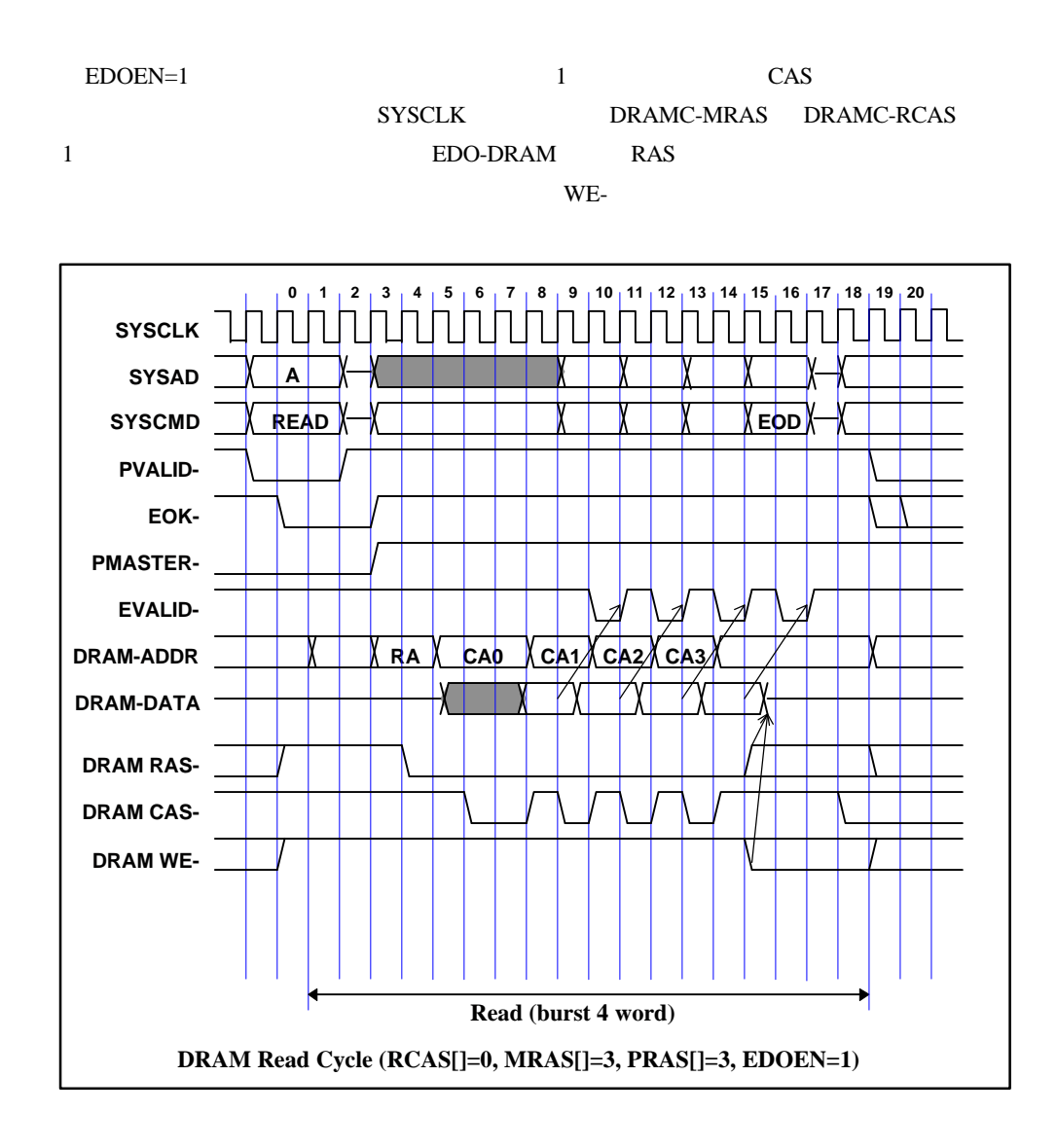

# **0**: EOK-**1**: DRAM **2 3**: (Row) RAS **4 5**: (Column) RAS 2 CAS **6 7**: **DRAMC-MRAS+1** CAS **8 9**: VALIDIN 2 SYSADC **10 15**: (EOD) 14 HITEN=1 RAS WE-

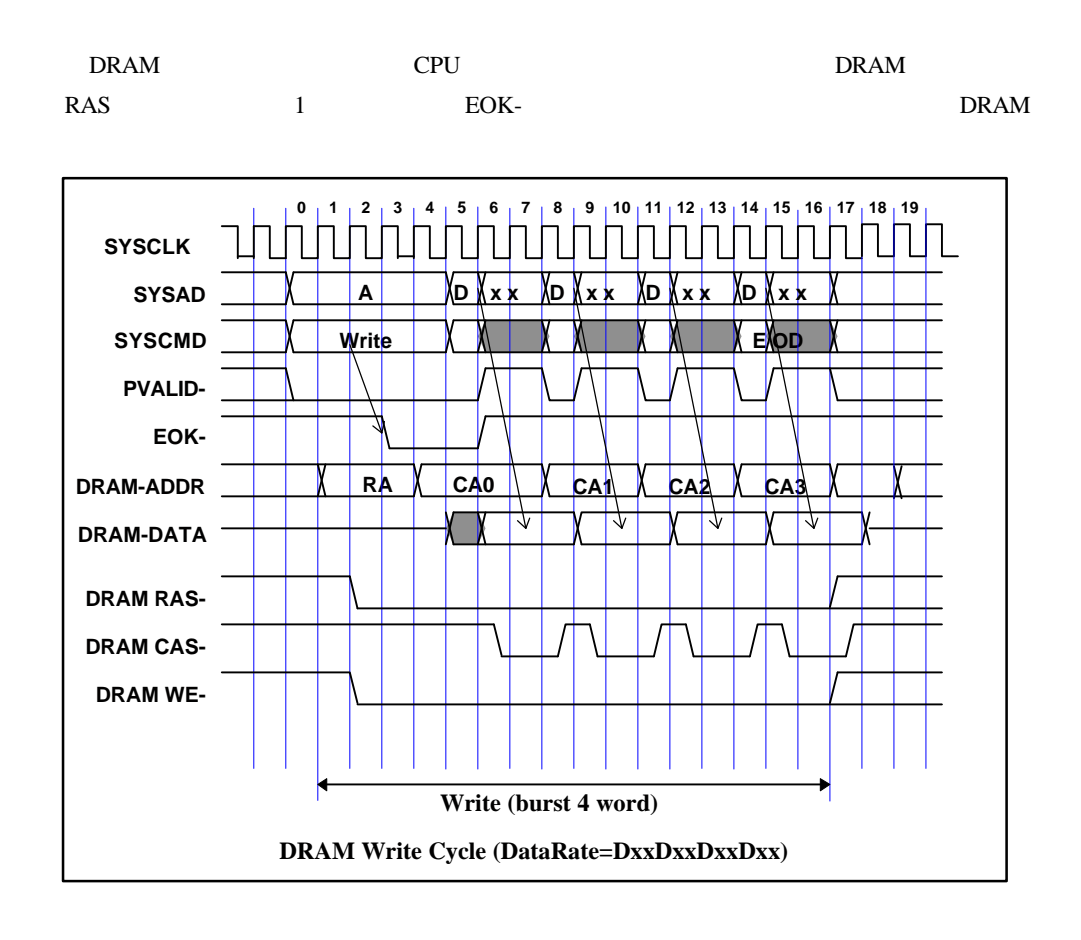

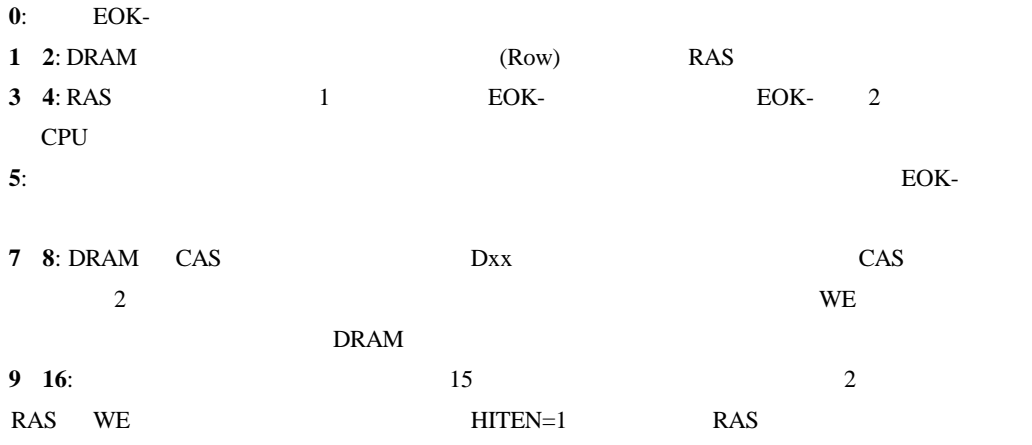

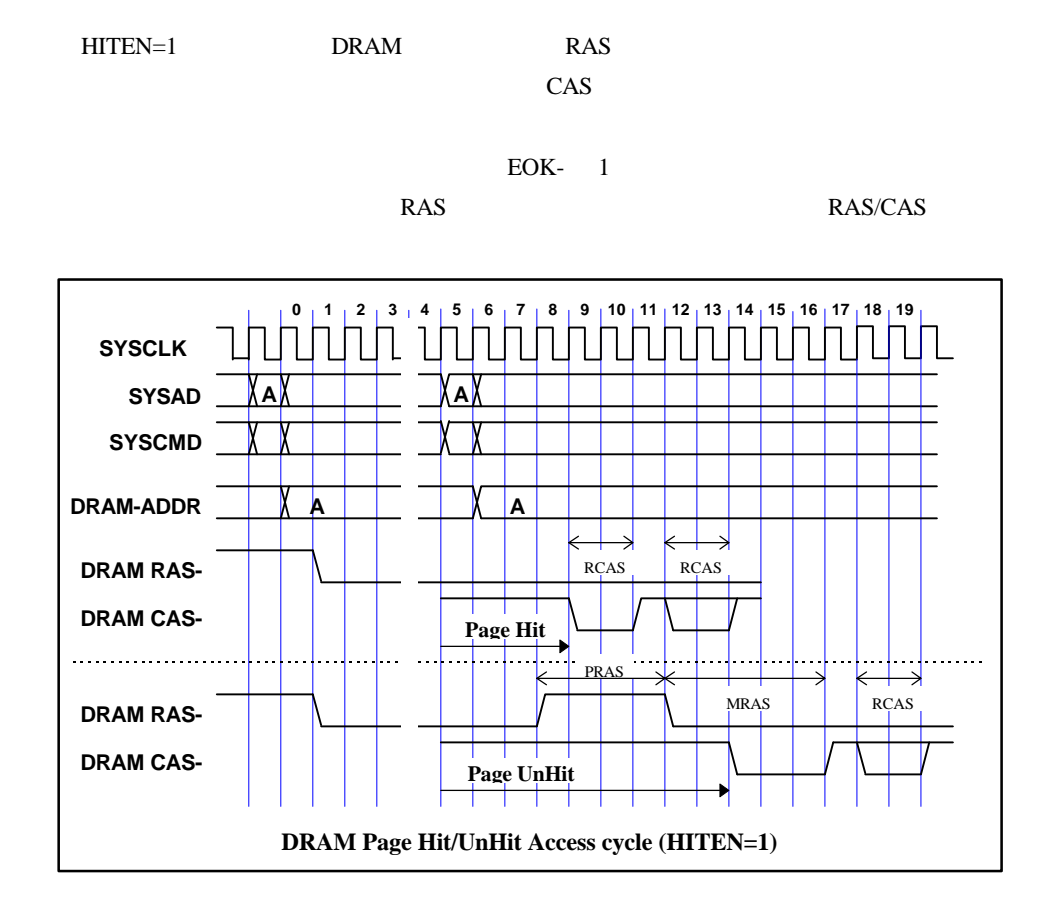

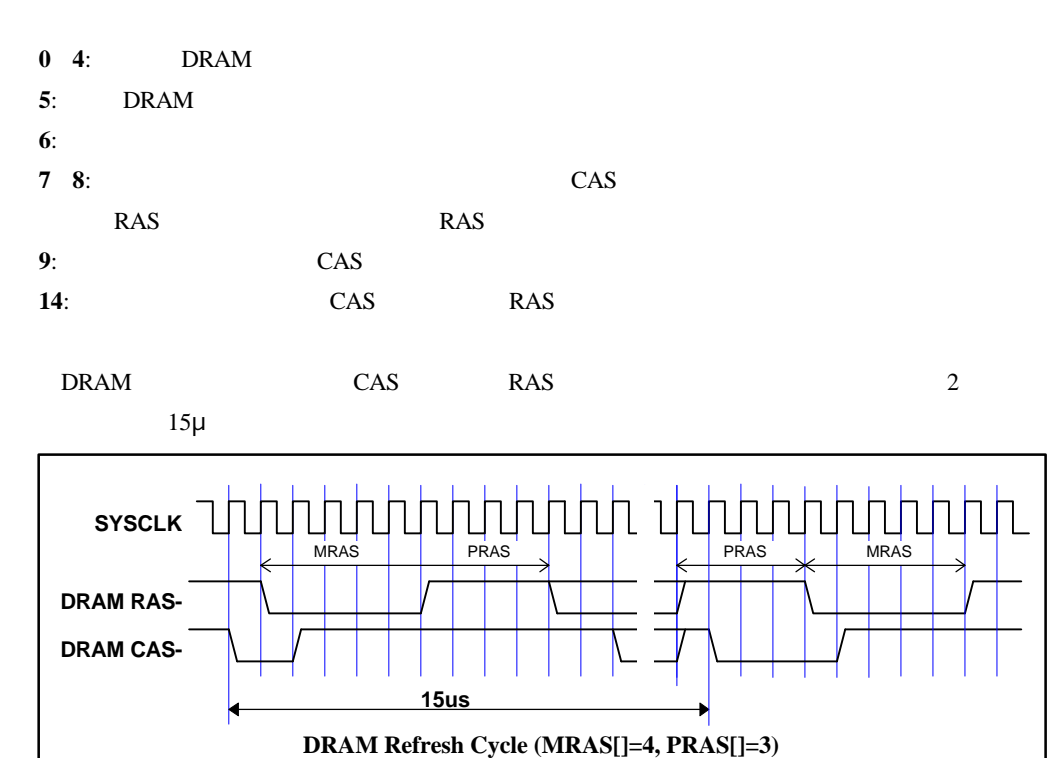

24

**6.3.** ローカルバス・アクセス

 $16$  CPU 32MHz

ー、ライト時には無視されます)、CPU の制御回路からローカルバス・コントローラに対し

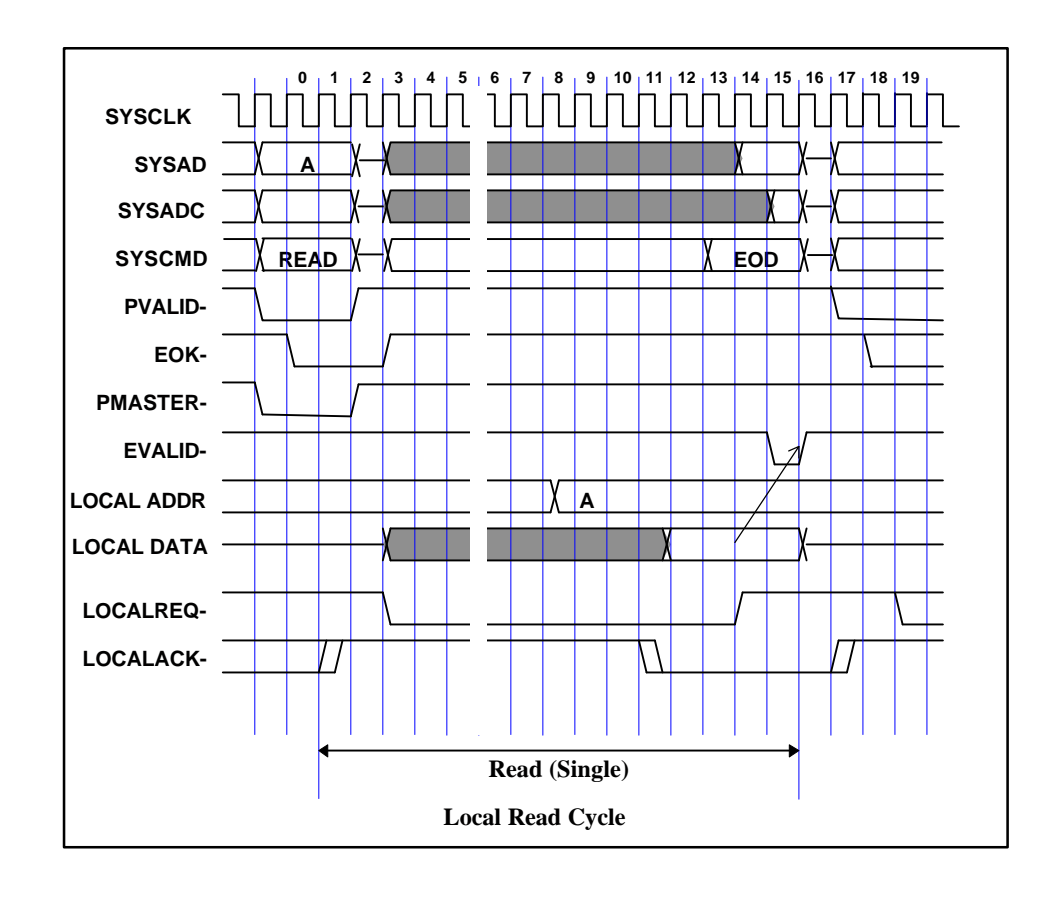

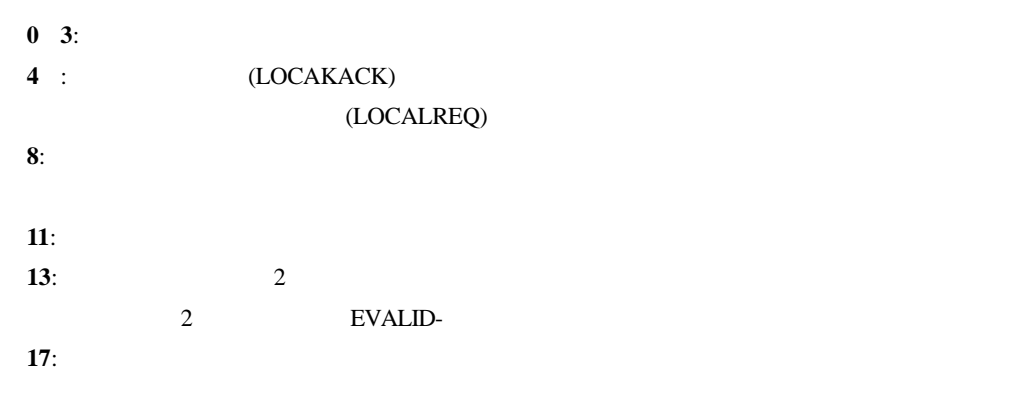

25

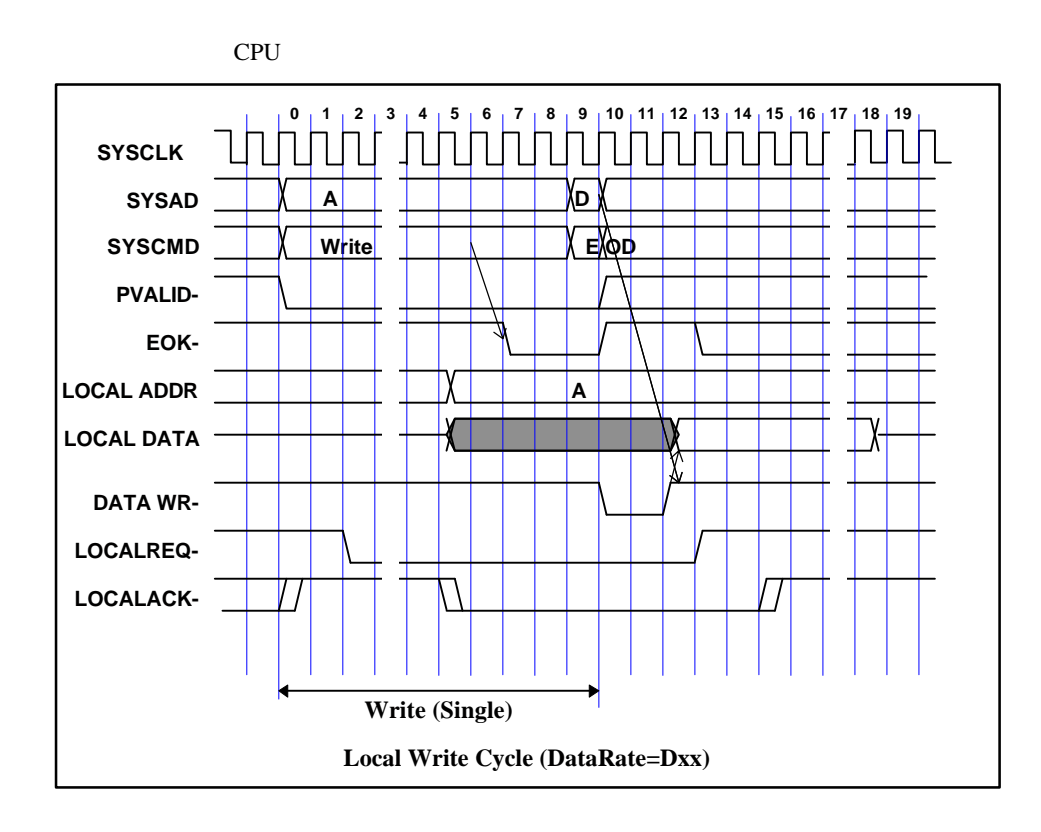

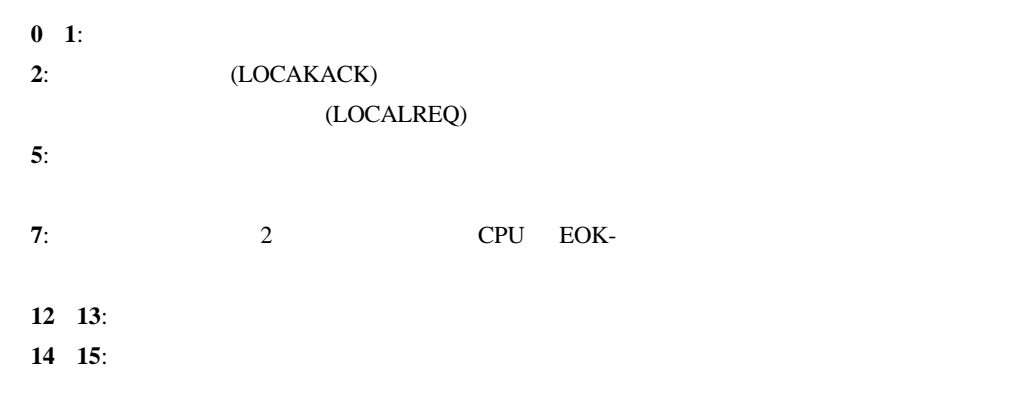

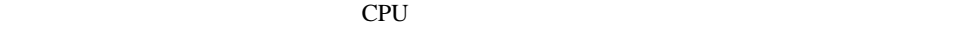

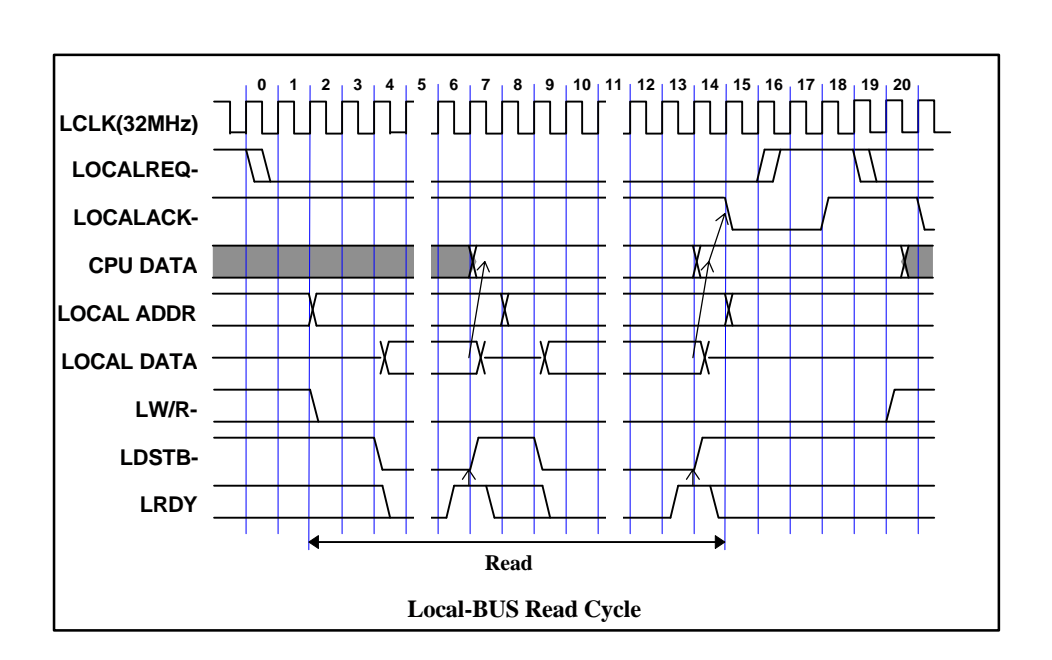

 $\overline{a}$ 

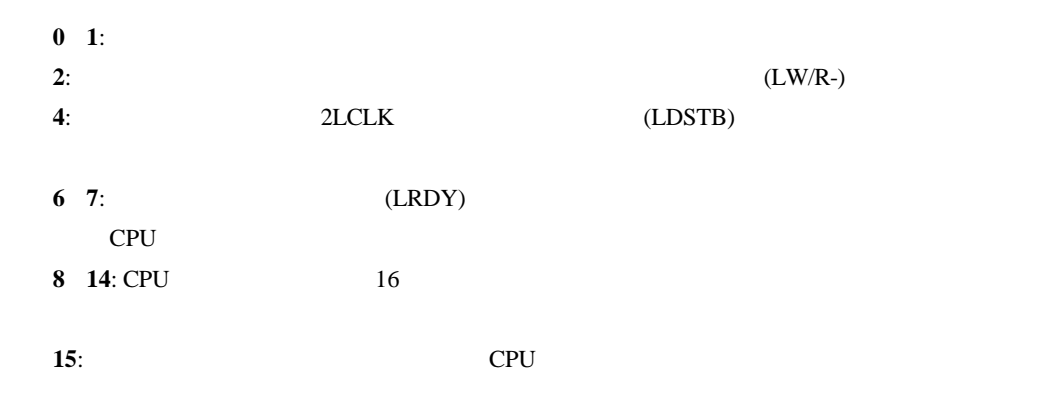

 $CPU$  64  $16$ 

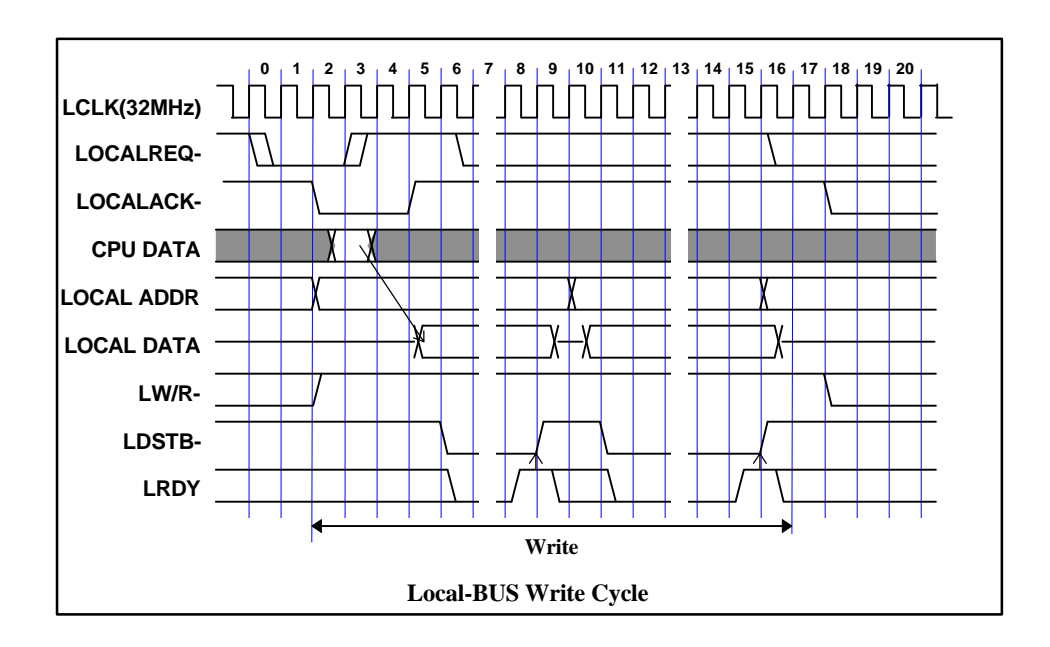

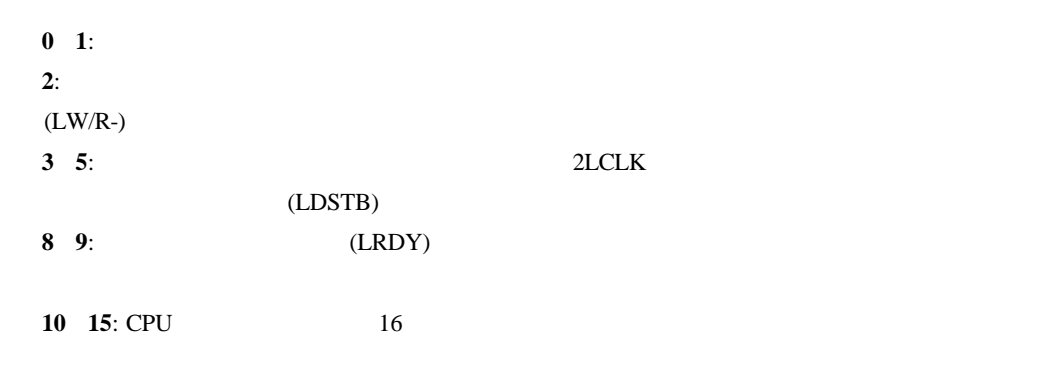

 $17:$ 

#### $(LRDY)$

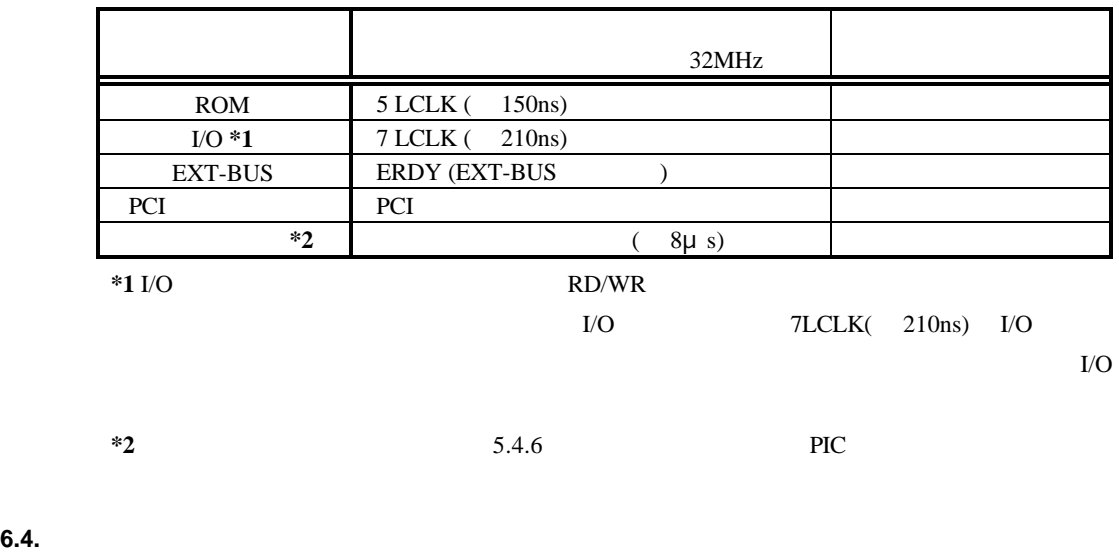

SRAM DRAM

 $SRAM$   $1$   $6.1$   $SRAM$   $6.1$   $SRAM$ 

#### **7. EXT-BUS**

EXT-BUS I/O JEXT

**7.1.** 

JEXT

59 57 55 53 51 49 47 45 43 41 39 37 35 33 31 29 27 25 23 21 19 17 15 13 11 9 7 5 3 1 60 58 56 54 52 50 48 46 44 42 40 38 36 34 32 30 28 26 24 22 20 18 16 14 12 10 8 6 4 2

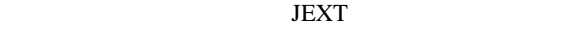

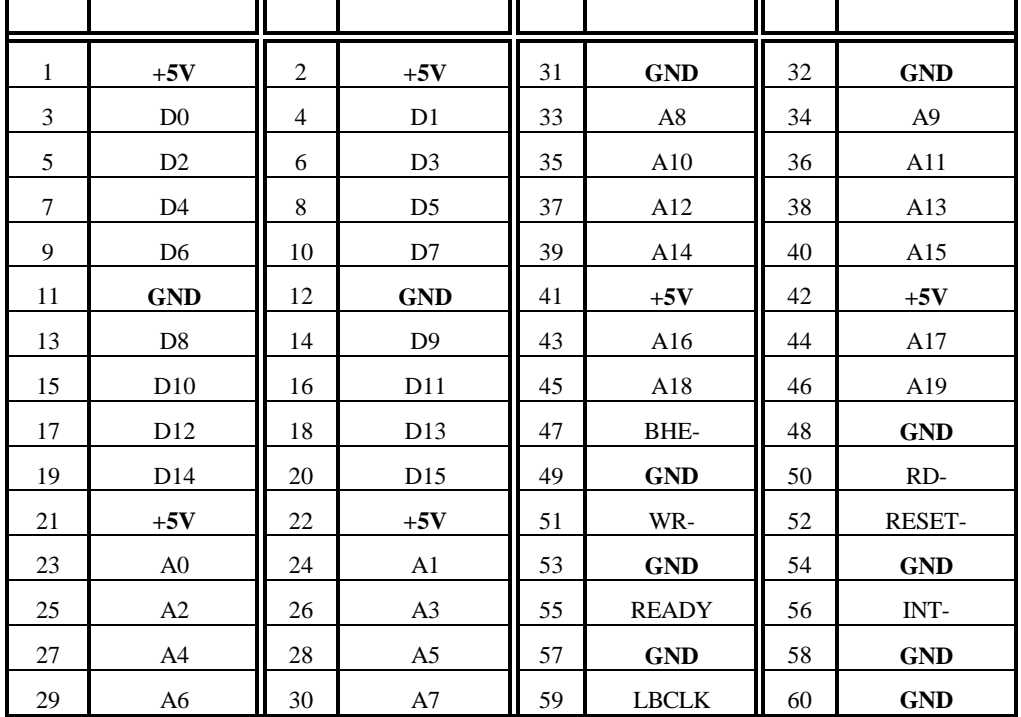

 $JEXT$ 

**7.2.** 信号

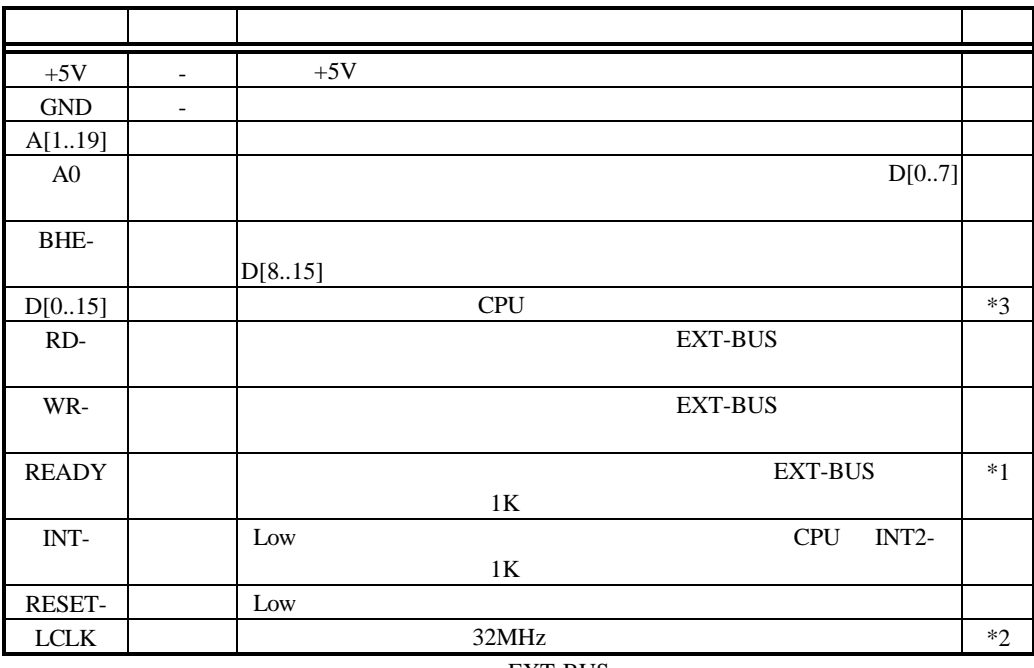

EXT-BUS

\*1: CPU READY RD- WR-**READY**  $*2:$   $RTE$ 

\*3: VR4310

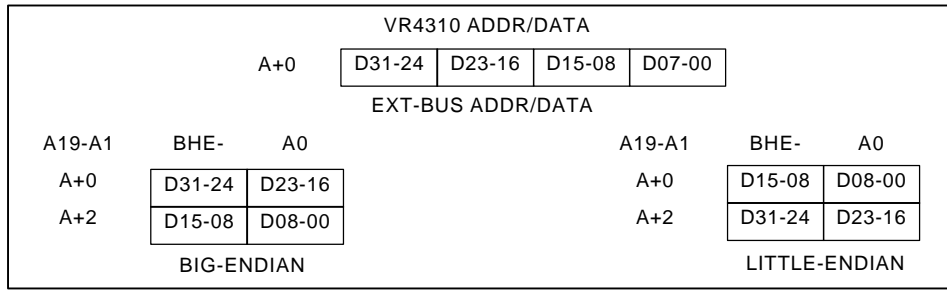

#### **7.3. EXT-BUS** タイミング

EXT-BUS

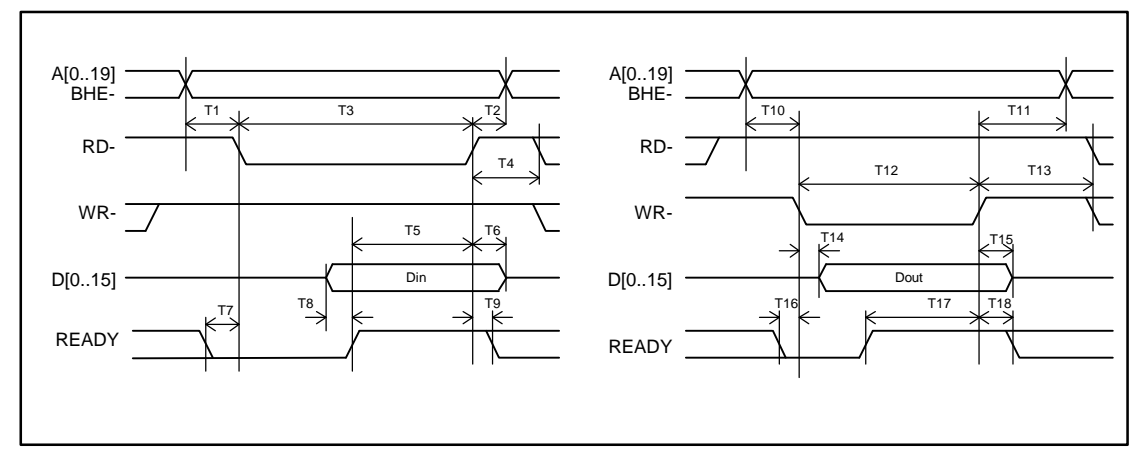

#### EXT-BUS

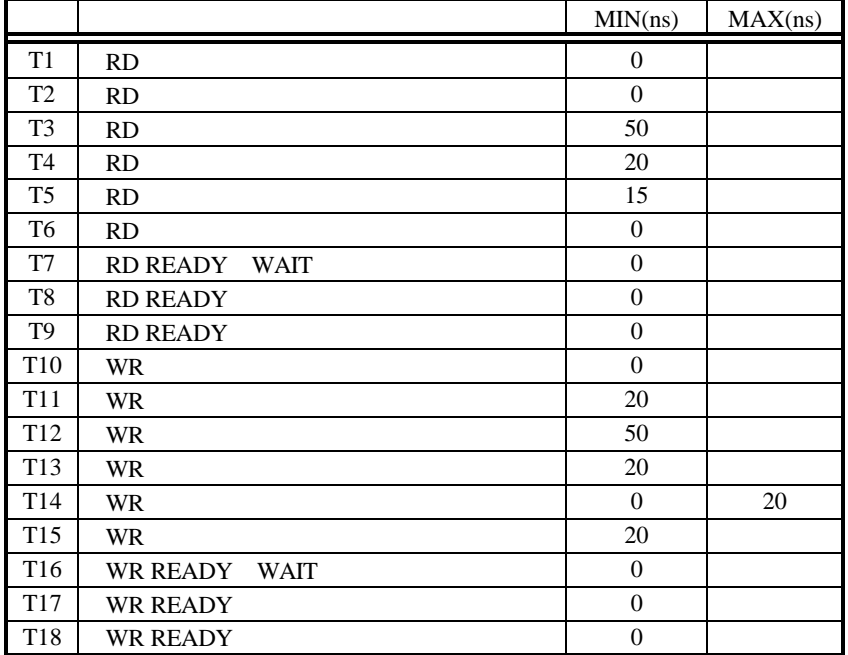

**EXT-BUS AC** 

#### **8.** ソフトウェア

**8.1.** 

#### **8.1.1.**

 $VRA310$ 

#### Intvect.c, IntHdr.s/mip

 $\overline{\mathbf{O}}$ 

**int InitIrqVect(void)**

#### **int TermIrqVect(void)**

 $\overline{0}$ 

### **int SetIrqVect(int no, int func)**

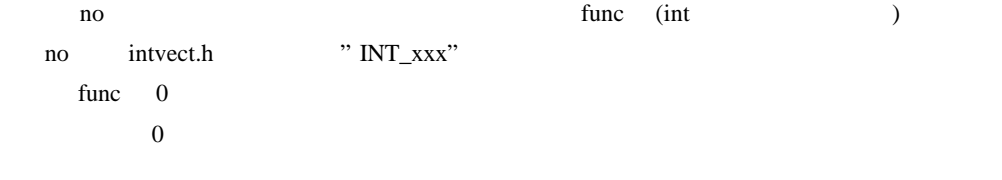

#### **int GetIrqVect(int no)**

 $n<sub>0</sub>$ 

## **void SetIPnBit(int IPn)**

引数IPnで指定される割込みを許可します(ステータスレジスタの該当ビットを1にします) **void ResIPnBit(int IPn)** 引数IPnで指定される割込みを禁止します(ステータスレジスタの該当ビットを0にします)

#### **void ei(void)**

**void di(void)**

NMI extensive state  $\mathbf{N}$ 

**8.1.2.** 割込みルーチン ユーザの記述する割込み処理ルーチンは int 型のC関数 \_\_interrupt 修飾子をつけない)を  $\begin{array}{cc} 0 & 0 \end{array}$ 

**8.1.3.** 

IRQ(INT-3)

```
#include "intvect.h"
int main( void )
{
/* --- can not Break & Step --- */
\mathsf{di}(); \qquad \qquad /* disable all interrupt */
InitIrqVect(); \frac{1}{2} /* save original vector code & set new vector */
SetIrqVect( VECT_IP4, (int)Irq Jusr ); \overline{A} set function vector table \overline{A} SetIPnBit( SR_IP4); \overline{A} setIP4 bit \overline{A}SetIPnBit (SR_I|P4);
ei(); \overline{\phantom{a}} /* enable all interrupt \overline{\phantom{a}}1^* --- --- *//* process */
/* --- can not Break & Step --- */
di();<br>\frac{1}{2} disable all interrupt \frac{x}{4}<br>\frac{1}{2} disable all interrupt \frac{x}{4}<br>\frac{1}{2}<br>\frac{1}{2} \frac{1}{2} reset IP4 bit \frac{x}{4}ResI PnBit ( SR_I IP4 );
SetIrqVect( VECT_IP4, 0);<br>TermirqVect();<br>/* restore original
                     7* restore original vector code */ei(); /* enable all interrupt */
7^* --- --- */exit;
}
/*** irqJusr ***/
int IrqHusr( struct _irq_stack *istack )
{
        int to_monitor; /* flag */
/* --- can not Break & Step --- */
        ResIPnBit(SR_1P4); \frac{1}{2} /* Disable JUSR-IRQ interrupt \frac{*}{4}ei(); /* Enable multiple interrupt */
7^* --- --- \frac{17}{10}/* interrupt operation */
/* --- can not Break & Step --- */
        di();
        SetIPnBit( SR_IP4 ); \frac{1}{2} /* Enable JUSR-IRQ interrupt */
        If( to moni tor != 0 ) {
                  return 1; /* request monitor handler */
        }
        return \Omega /* normal end \gamma}
```
#### 8.2. **ROM**

ROM <sub>2</sub>

 $8.2.1.$ 

 $DRAM$ 

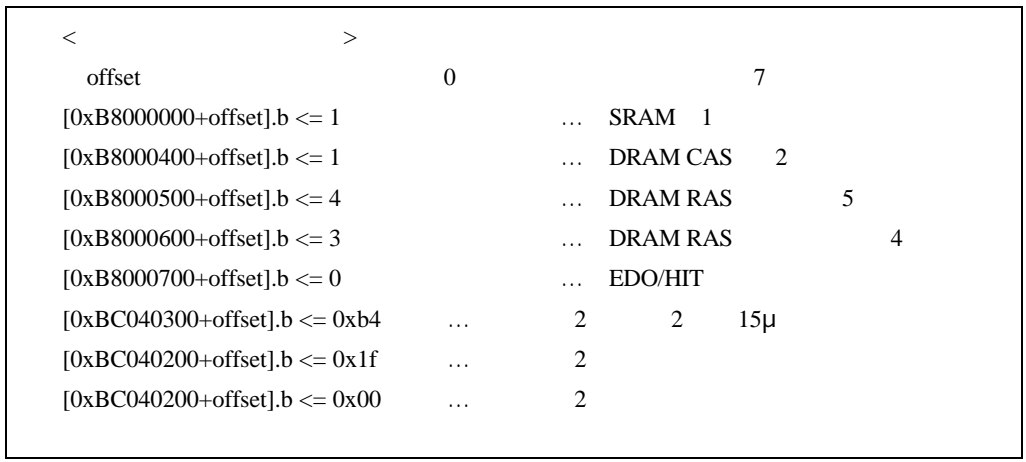

**8.2.2.** 割り込み

#### $\rm LO$ INT/NMI

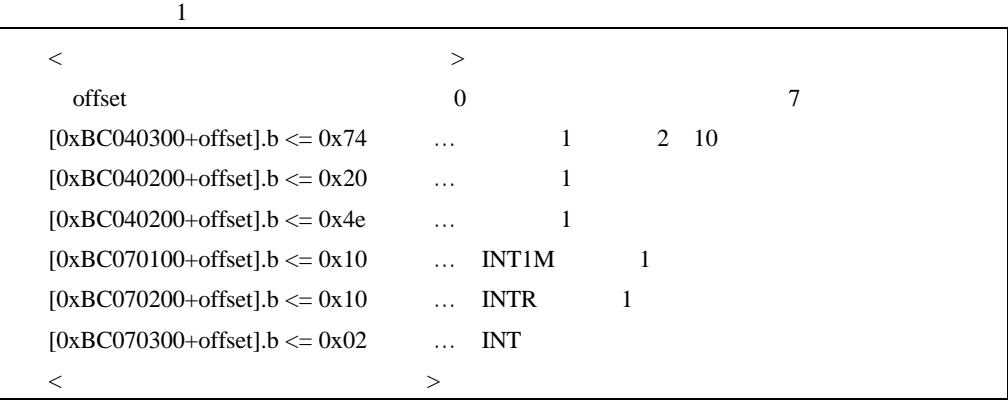

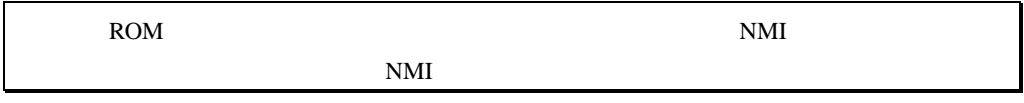

# **8.2.3.** ROM ROM ROM ROM ROM ROM ROW ROW ROW ROW ROW ROW ASSESSED. 272048 128Kx16bit 64K  $SW3$  2,3 ON ROM 3.4 DIVMODE SW1  $16$  ROM ROM ROM  $16$  S  $8$  ROM  $\,$ 【メモ】ROM エミュレータを使用する場合には、ROM のバンクを禁止しないとエミュレータ

# **9. APPENDDIX.A MULTI** MULTI ROM PC MULTI **9.1.** RTE for Win32 MULTI PC RTE for Win32 RTE for Win32

 $MULTI$ 

#### **9.2.**

**9.2.1.** 

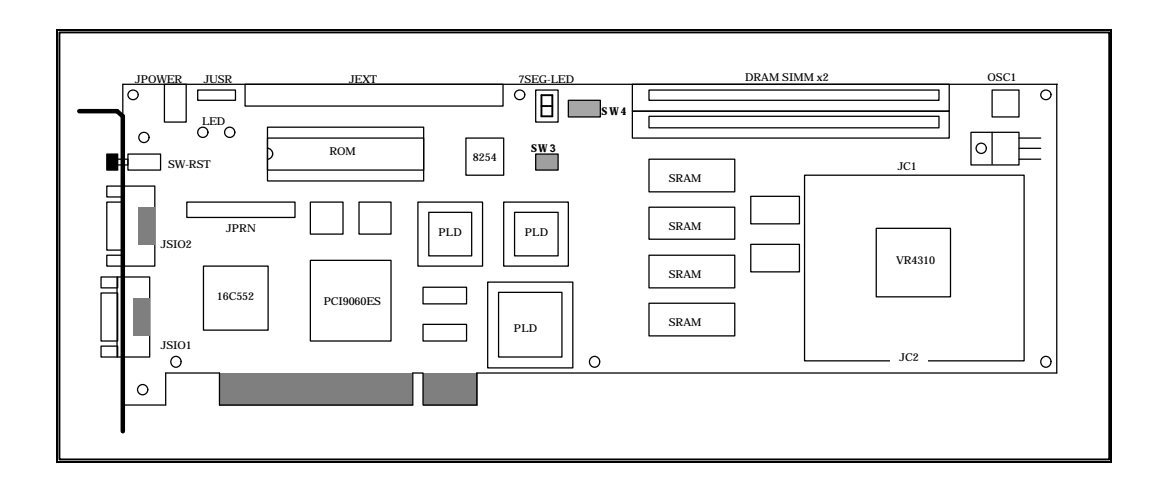

#### $SW3 -1 -4$

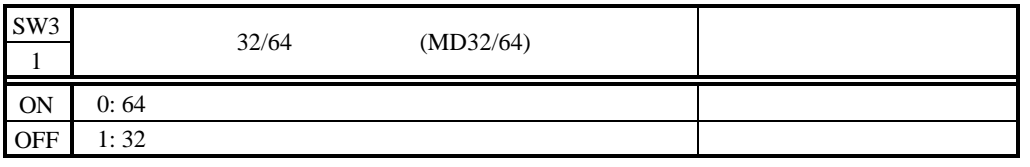

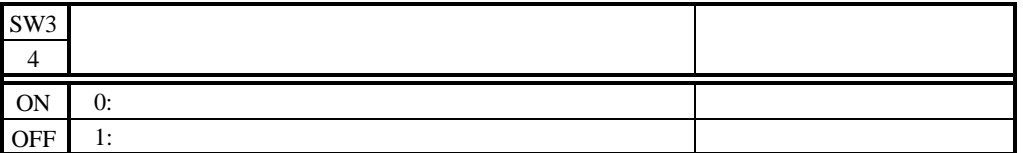

SW3 -2 -3 OFF

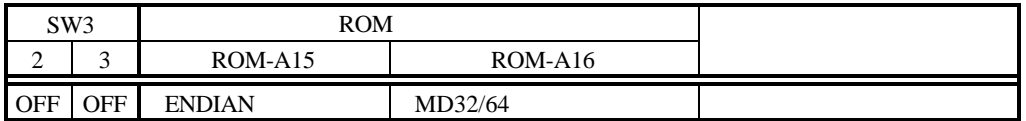

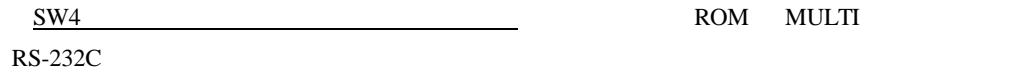

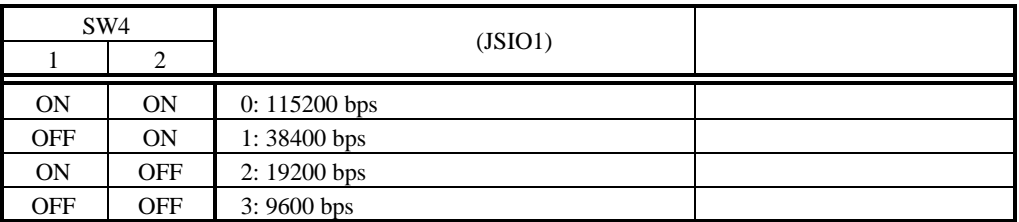

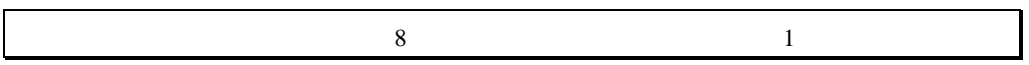

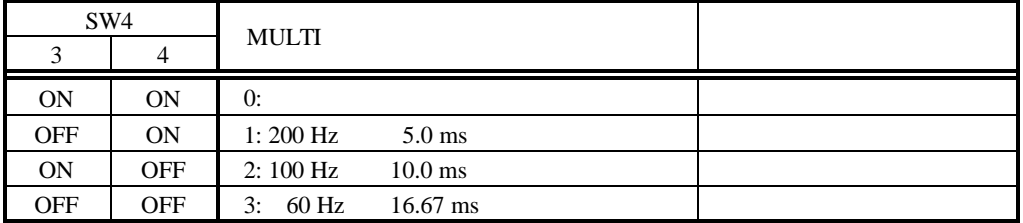

SW4 5 8 MULTI OFF

**9.2.2.** PC

4 ホスト PC との接続 」を参照して、シリアルまたは、PCI バスのどちらかでホスト PC

# **9.3. MULTI** モニタ **9.3.1.** RAM  $SRAM$   $10000H$   $64KB$   $RAM$  $8000-0000H$   $8000-FFFFH$   $A000-0000H$   $A000-FFFFH$ **9.3.2.**  $8.1$ **9.3.3.**  $NTO$ **9.3.4.** 8007-FFFCH SRAM MULTI INIT\_SP **9.3.5.**

BREAK (Breakpoint)

#### **9.4. RTE** コマンド

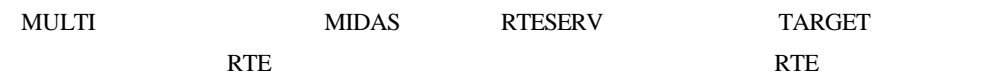

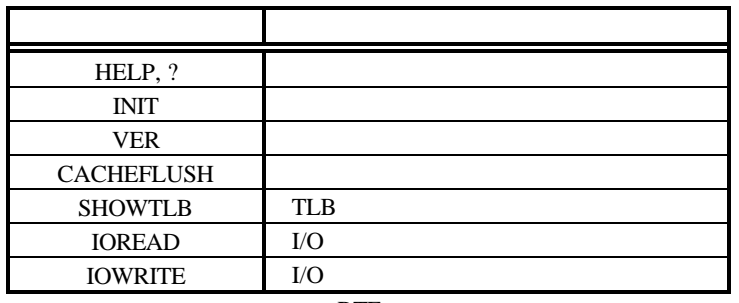

**RTE** 

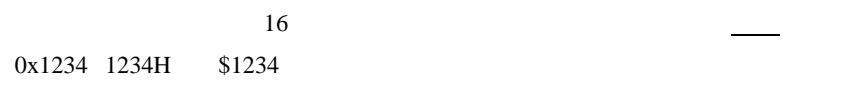

39

#### **9.4.1. HELP(?)**

 $\langle \rangle$  > HELP [ ] HELP RTE  $\qquad \qquad$  "HELP"  $\qquad \qquad$ " ?"

# $>$  HELP INIT

**INIT** 

#### **9.4.2. INIT**

 $\langle > \vert$  INIT

INIT RTE

#### **9.4.3. VER**

 $\langle \rangle$  > VER

VER RTE

#### **9.4.4. CACHEFLUSH**

 $\langle$  > CACHEFLUSH

CACHEFLUSH CPU

#### **9.4.5. SHOWTLB**

 $\langle$  > SHOWTLB

SHOWTLB CPU TLB

#### **9.4.6. IOREAD**

 $\langle$  > IOREAD [BYTE | SHORT | LONG] [

IOREAD **JULIE 2008** 

BYTE, SHORT, LONG  $8, 16, 32$ I/O

> IOREAD BYTE BC000100

BC000100: 1A

#### **9.4.7. IOWRITE**

 $\langle$  > IOWRITE [BYTE | SHORT | LONG] [ ] [

IOWRITE  $\overline{\phantom{a}}$ 

 $BYTE$ , SHORT, LONG  $8$ , 16, 32  $V$ O

> IOWRITE SHORT 30F0 BC00F000

#### **10. APPENDDIX.B PARTNERI**

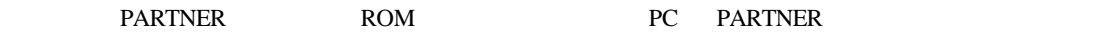

 $10.1.$ 

**10.1.1.** 

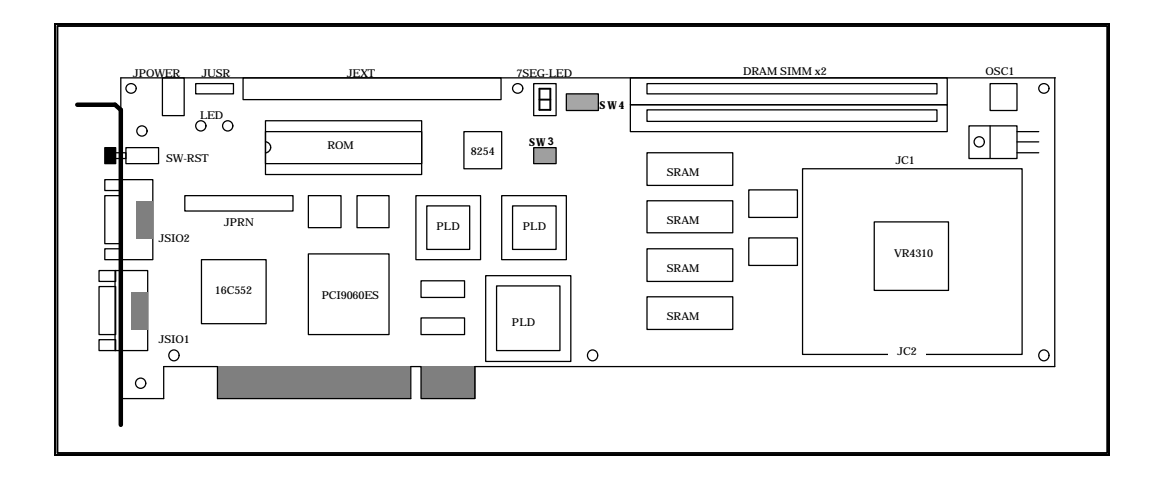

SW3-4 ROM

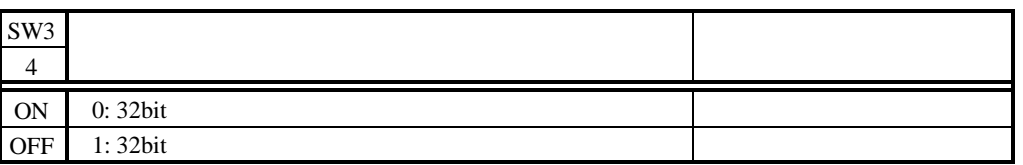

 $SW3-4$ 

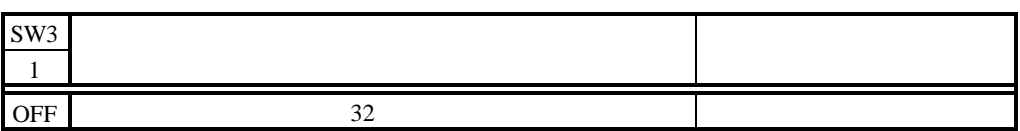

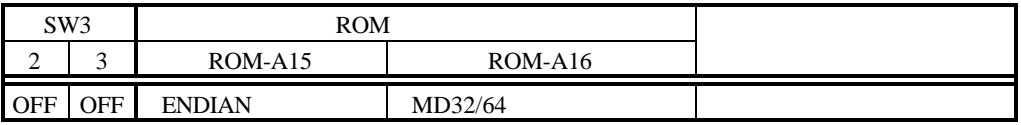

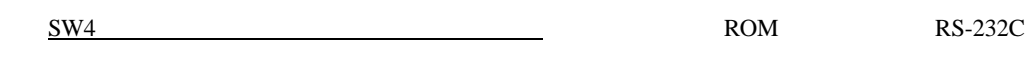

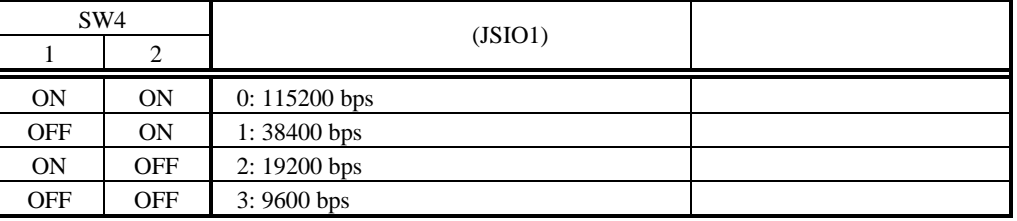

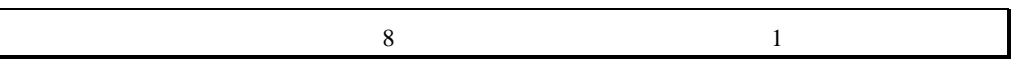

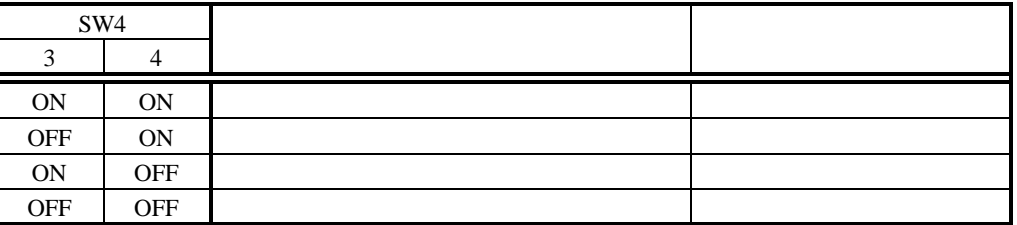

 $SW4$  5 8 OFF

## **10.1.2.** PC

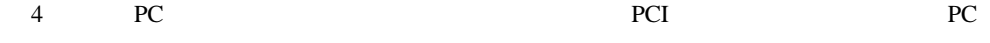

#### **10.2. PARTNER**

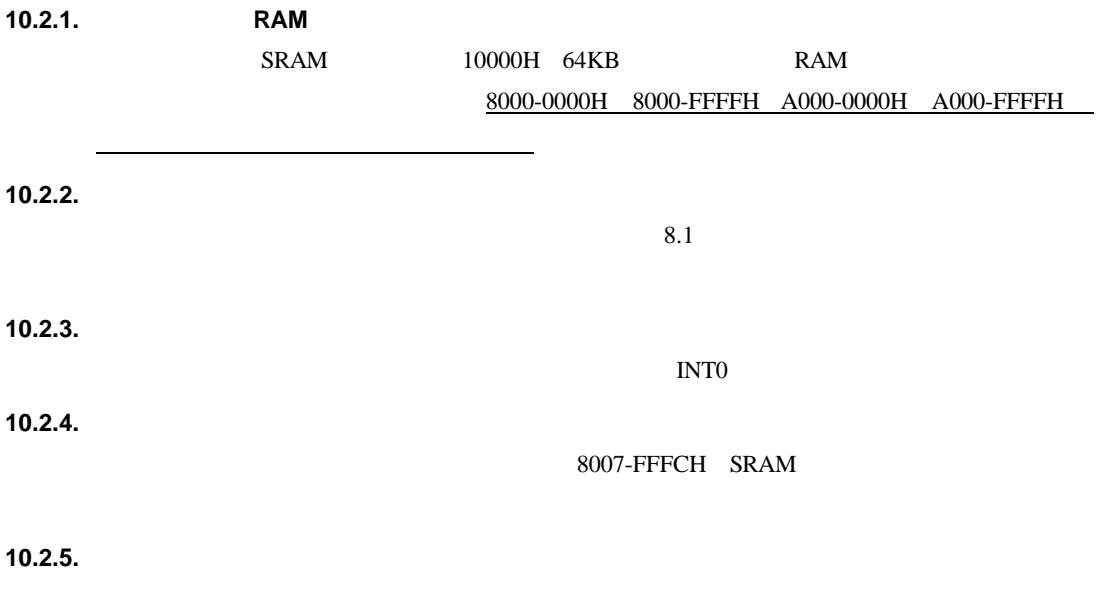

BREAK (Breakpoint)

#### **11. APPENDIX.C JC1, JC2**

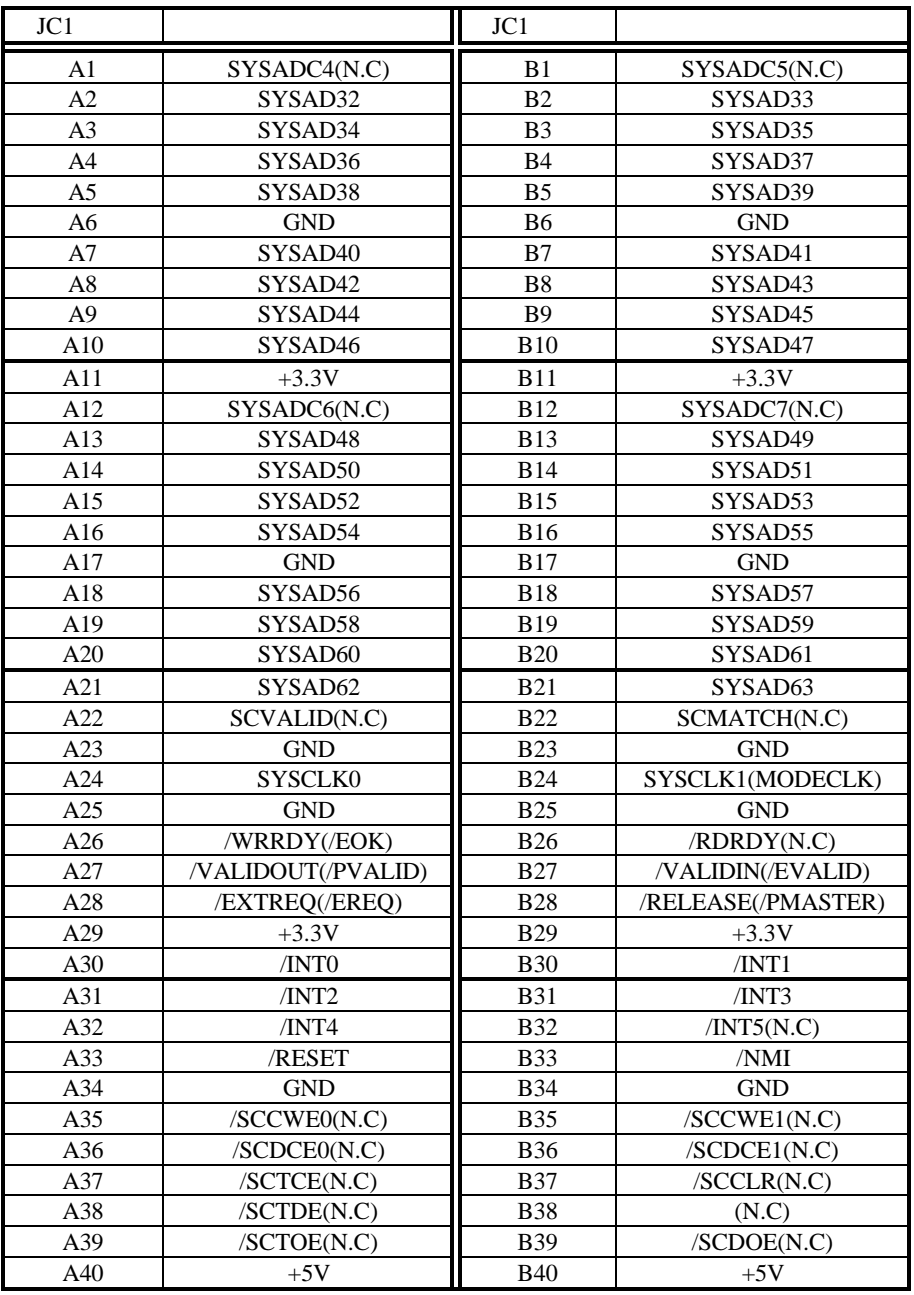

 $JC1$ 

43

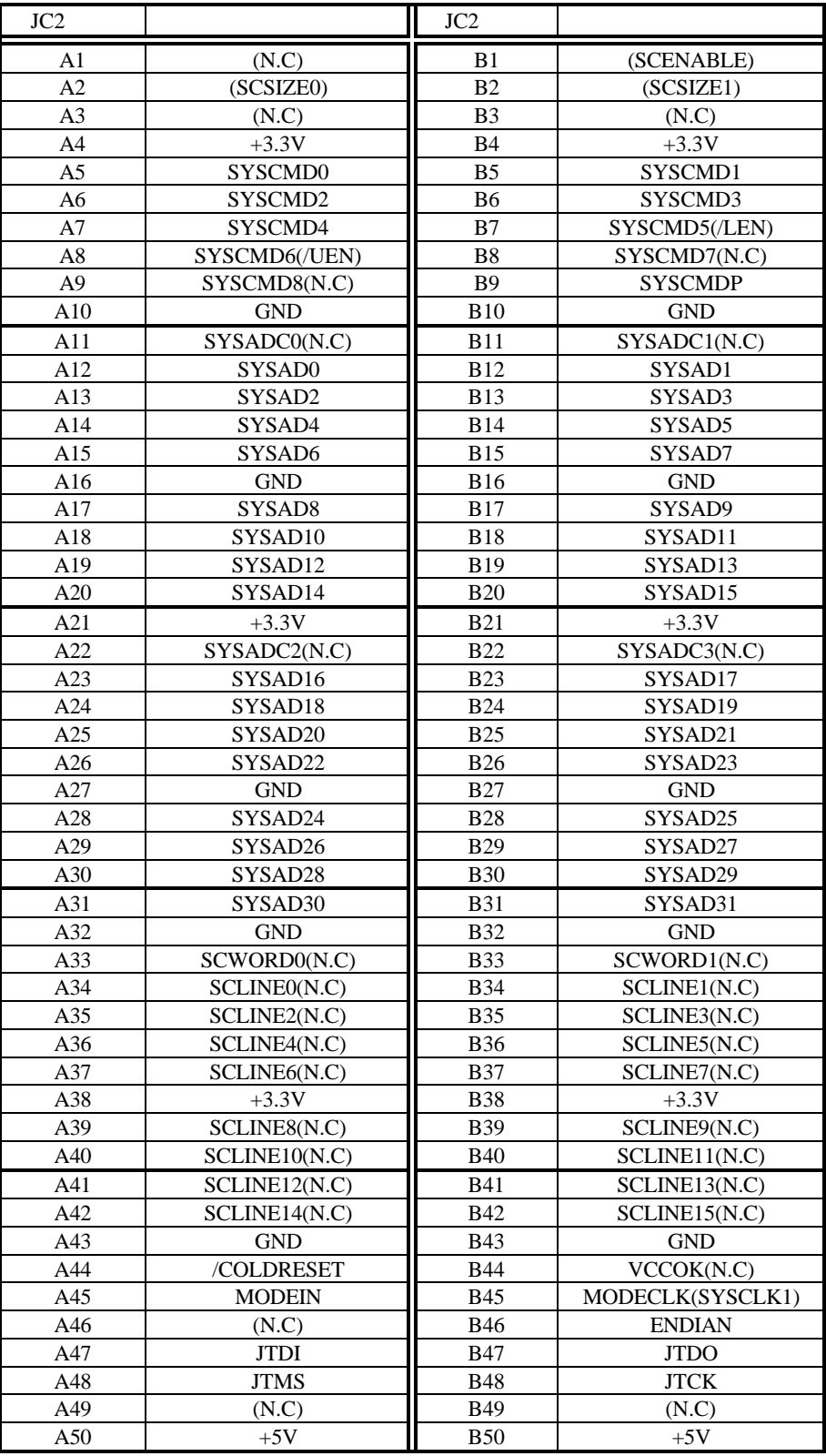

**- Memo -**

**RTE-VR4310-PC**  $M762MNL02$ 

*Midas lab*